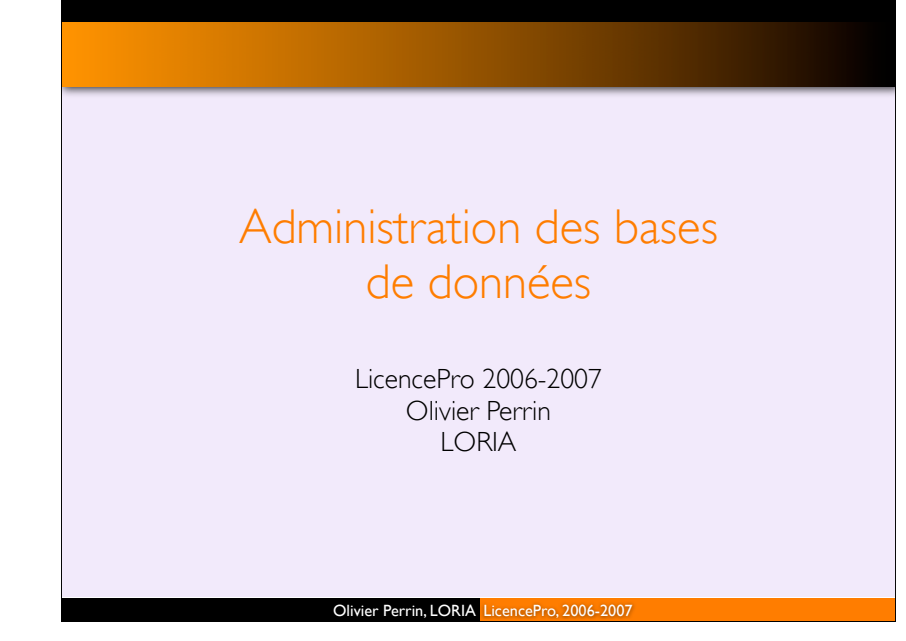

### **Plan**

#### **Motivations**

## **Organisation**

#### 5 séances

- ! séance 1: concepts
- ! séance 2: installation
- ! séance 3: configuration
- **B** séance 4: optimisation
- ! séance 5: examen (deux parties)

#### **Objectifs**

! être capable d'administrer un SGBD (création d'une base, gestion, surveillance, utilisateurs, sécurité, restauration, optimisation)

2

4

#### Pour me contacter

**Dlivier.Perrin@loria.fr** 

Olivier Perrin, LORIA LicencePro, 2006-2007

#### Motivations Sécurité Sauvegarde Performance Changement Mise en œuvre

# **Motivations**

#### SGBD

3

- ! complexe
- ! lié à l'organisation

### Administration de qui ? de quoi ?

### **Administration**

- ! des utilisateurs de la base
- ! des données
- ! des bases de données

### Fonctions et rôle d'un DBA (*Database Administrator*)

## L'utilisateur final

### Celui qui utilise l'information

Celui qui ne sait rien (ou pas grand chose) du fonctionnement interne

**Motivations** Sécurité Sauvegarde Performance Changement Mise en œuvre

Celui qui ne possède pas forcément des compétences informatique

5

7

Celui dont l'expertise concerne le traitement des données qu'il manipule

#### L'information doit donc

- ! être correcte
- ! être accessible lorsque l'utilisateur en a besoin
- ! être en phase avec les besoins des utilisateurs

Motivations Sécurité Sauvegarde Performance Changement Mise en œuvr

! permettre d'être productif

Olivier Perrin, LORIA LicencePro, 2006-2007

# Administration des données

Fonction managériale de haut niveau

Définition de toute l'information nécessaire d'un point de vue *gestion*

Développement et administration des règles, des procédures, des pratiques et des plans pour la définition, l'organisation, la protection et l'utilisation la plus efficace possible des données

Cela inclut toutes les données d'une organisation, informatique ou non

Différent de …

## Le spécialiste Administrateur **Concepteur** Analyste Programmeur **Technicien** Dépend ▶ de la taille de l'entreprise, ! de la complexité de l'application ! du SGBD choisi ! des utilisateurs finaux

**Motivations** Sécurité Sauvegarde Performance Changement Mise en œuvre

! de l'étape du développement du projet

Olivier Perrin, LORIA LicencePro, 2006-2007

6

8

### Motivations Sécurité Sauvegarde Performance Changement Mise en œuvre

### Administration de bases de données

Normalement, concerne uniquement les données traitées par informatique

Fonction de gestion et de coordination

Responsable de la partie physique de la conception:

- ! la sélection du logiciel et du serveur
- ! l'installation/mise à jour du SGBD
- ! la sécurité des données, intimité (*privacy*), intégrité
- ! la sauvegarde et la restauration
- ! l'amélioration des performances (requêtes, transactions, indexes)

## Administration de bases de données **Motivations** Sécurité Sauvegarde Performance Changement Mise en œuvre

### Qu'est-ce que c'est ?

« Réussir à mettre en place et à gérer de manière satisfaisante un environnement dans lequel les données sont utilisées de manière efficace et sûre »

9

11

#### Olivier Perrin, LORIA LicencePro, 2006-2007

### Sauvegarde Performance Chang

## Fonctions d'un DBA (2)

#### 2.Administration et gestion de la structure des données

- ! combien de bases/tables/… sont nécessaires ?
- ! quelle est la structure des tables ?
	- normalisation (3NF, BCNF, 4NF, 5NF ?)
	- analyse fonctionnelle (quelles fonctions ?)
	- · dé-normalisation (performances)
- ! comment implanter la sécurité ?
- ! comment sont effectués les contrôles de cohérence ?
- ! comment les accès sont-ils optimisés ?
	- · transactions, cluster, indexes, requêtes
- ! comment et quand réorganiser la base de données ?

# Fonctions d'un DBA

#### Trois fonctions principales

! administration et gestion du contenu des données (quelles données doit-on gérer ?)

10

12

Mise en œuvre

- ! administration et gestion de la structure des données (comment doit-on les gérer ?)
- ! administration et gestion des aspects physique de la base (où doit-on les gérer ?)

#### 1.Administration et gestion du contenu des données

- ! quelles données seront dans la base
- ! quels utilisateurs et quel droits d'accès sur la base
- ! quels contrôles de cohérence à maintenir
- ! quand les données peuvent elles être supprimées

#### Olivier Perrin, LORIA LicencePro, 2006-2007

#### Sauvegarde Performance Change

### Fonctions d'un DBA (3)

#### 3.Administration et gestion des aspects physiques de la base

- ! combien de serveurs logiciels/matériels ?
	- **·** dimensionnement des serveurs
	- · performances du système d'exploitation support
- ! quand et comment procéder pour les sauvegardes ?
- · bases de données
- · fichiers de recouvrement
- · fichiers de logs
- ! procédure de démarrage/arrêt
- ! procédures nécessaires pour la récupération en cas de problèmes
	- · export/import, réplication, rollforward/rollback

### Évolution

Administrateur d'entrepôt de données (*warehouses*)

**Motivations** Sécurité Sauvegarde Performance Changement Mise en œuvre

Rôle proche d'un administrateur de données ou de bases de données

Davantage orienté vers l'intégration et la coordination des données/méta-données provenant de plusieurs sources

Rôles spécifiques

- ! supporte des décisions
- ! gère la croissance de l'entrepôt
- ! établit des contrats sur les niveaux de service attendus

Olivier Perrin, LORIA LicencePro, 2006-2007

#### Motivations Sécurité Sauvegarde Performance Changement Mise en œuvre

#### Interactions

#### Relation avec les utilisateurs

- **besoins quant aux données**
- **applications prioritaires**
- ! possession des données
- ! besoin en termes d'archivage
- **•** documentation
- temps de réponse

#### Relation les développeurs d'applications

- ! contrôle de sécurité
- ! règles pour l'intégrité des données
- ! informations sur la base
- **b** plans de tests
- $\rightarrow$  formation

# Rôle d'un DBA

13

15

#### Intégrité et cohérence

- Surveillance et optimisation
- Réduction de l'espace de stockage

Motivations Sécurité Sauvegarde Performance Changement Mise en œuvre

- Gestion du partage des données
- Sécurité
- Sauvegardes, restauration
- Accessibilité: 7/7, 24/24
- Gestion du changement

#### Olivier Perrin, LORIA LicencePro, 2006-2007

14

16

## Interactions (2) Relations avec l'équipe maintenance **besoins en terme de disponibilité** ! priorités sur les interventions ! procédures de sécurité ! surveillance de la performance Relations avec développeurs de SGBD ! veille technologique **besoins matériels**  $\bullet$  documentation Motivations Sécurité Sauvegarde Performance Changement Mise en œuvre

- ! support en termes de services/maintenance
- ! utilitaires

# Interactions (3)

### Relations avec les vendeurs de matériel

- ! capacité d'un serveur/disque/…
- ! capacité d'extension
- ! incompatibilités
- ! capacités en termes de services/maintenance
- $\rightarrow$  formation

#### Relations avec l'équipe de direction

- ! objectifs de l'entreprise
- ! contraintes (logiciel,matériel, temps) pour le développement, mise à jour,…

Sauvegarde Performance Changement Mise en œuvre

- **budget**
- $\rightarrow$  évolution
- ! changements en termes d'organisation

Olivier Perrin, LORIA LicencePro, 2006-2007

### Motivations Sécurité Sauvegarde Performance Changement Mise en œuvre

### Ne pas paniquer !

Règles d'or du DBA (2)

! il y aura des problèmes, quoique l'on fasse !

Analyser, tester, tester, tester, tester, et enfin appliquer

 $\cdot$  clair, non ?

Comprendre le métier, pas seulement la technologie

! on prend en compte les contraintes *réelles* !

### Ne pas être un ermite !

! être accessible et ouvert, malgré la réputation

### Utiliser les ressources disponibles

! souvent, les problèmes ont été rencontrés par d'autres

### Rester à la page !

Olivier Perrin, LORIA LicencePro, 2006-2007

# Règles d'or du DBA

#### Tout écrire !

17

19

! la documentation est plus que critique

#### Tout garder !

! les manuels, les programmes, les scripts,…

#### Automatiser

! pourquoi faire à la main ce qui peut être automatisé ?

Performance Changement Mise en œuvre

18

20

#### Partager son savoir

 $\triangleright$  plus on en sait, plus on doit partager

### Analyser, simplifier, être concentré

! étant donné tout ce qui est mis en jeu…

#### Olivier Perrin, LORIA LicencePro, 2006-2007

### Sécurité/intégrité

- 
- 
- 
- 

#### Sécurité Sauvegarde Performance Changement Mise en œuvre

## Sécurisation: définitions

#### Sécurité

- ! protection de la base de données contre les utilisateurs *non autorisés*
- ! vérifie que ce que les utilisateurs veulent faire est *autorisé*

#### Intégrité

- ! protection de la base de données contre les utilisateurs *autorisés*
- ! vérifie que ce que les utilisateurs veulent faire est *correct*

Protection des données contre les pertes accidentelles ou intentionnelles, les destructions, ou les mauvaises utilisations

#### Olivier Perrin, LORIA LicencePro, 2006-2007

## Sécurité Sauvegarde Performance Changement Mise en œuvr

### Sécurisation: différents niveaux

#### Au niveau du SGBD

- ! authentification/autorisation d'accès pour les utilisateurs de la base
- ! attaques sur le SGBD: failles connues, failles dans les applis associées (programmes setuid root installés par le SGBD,...)
- ! mauvaises configurations (mot de passe par défaut,…)

#### Au niveau de l'OS

- ! authentification/autorisation d'accès pour les utilisateurs du système
- ! fichiers de la base non sécurisés (lecture par tous)

#### Au niveau du réseau

! cryptage pour éviter interception des mots de passe, lecture des messages, lecture des fichiers de config, IP *masquerading*

#### Olivier Perrin, LORIA LicencePro, 2006-2007

### **Exemples**

21

23

#### Pertes accidentelles

- ! erreur humaine, bug logiciel ou matériel,
- ! procédures pour les autorisations utilisateurs, pour les installations logicielles, pour les maintenances matérielles

Sécurité Sauvegarde Performance Changement Mise en œuvre

#### **Fraudes**

- ! utilisateur, réseau, système, matériel
- ! contrôle des accès physiques, pare-feu, mise à jour sécurité…

22

24

#### Initimité/confidentialité

! données personnelles, données de l'entreprise

#### Intégrité des données

- ! données invalides/corrompues
- ! procédures de sauvegarde/restauration

#### **Disponibilité**

Olivier Perrin, LORIA LicencePro, 2006-2007

#### Sécurité Sauvegarde Performance Changement Mise en œuvre

## Sécurisation: différents niveaux (2)

#### Au niveau applicatif

- ! utilisateurs, rôles, droits, actions possibles,…
- ! vues
- restriction et vérification dynamique pour la consultation et la modification
- ! procédures stockées
	- · contrôle des opérations et des requêtes effectuées sur la base
- **Injection SQL sur les applications Web**

#### Au niveau physique

- ! sécurisation du stockage
- ! accès aux serveurs, feu, sauvegarde…

#### Au niveau humain

▶ mot de passe,...

## Sécurité

#### Possibilités pour assurer la sécurité

! autorisations (identification, restriction) et contrôles

Sécurité Sauvegarde Performance Changement Mise en œuvre

- $\blacktriangleright$  vues
- ! procédures de cryptage pour rendre les données illisibles

#### Difficulté accrue avec les technologies client/serveur et le couplage Web/SGBD

- ! *identification*: qui
- ! *authentification*: l'identité est vérifiée
- ! *autorisation*: permission pour effectuer cette action
- ! *intégrité*: les données envoyées sont celles reçues
- ! *confidentialité*: personne n'a lu les données envoyées
- *audit: pour vérifier a posteriori*
- ! *non-répudiation*: preuve pour l'émetteur et le récepteur

Olivier Perrin, LORIA LicencePro, 2006-2007

## Sécurité: autorisations

#### Différentes autorisations sur la base

! lecture

25

27

- $\rightarrow$  insertion
- **In mise à jour**
- $\cdot$  suppression

#### Différentes autorisations sur la structure de la base

Sécurité Sauvegarde Performance Changement Mise en œuvre

26

28

- ! création/suppression d'index
- ! ressources: création/suppression de nouvelles relations
- ! alteration des schémas: ajout/suppression d'attributs

Olivier Perrin, LORIA LicencePro, 2006-2007

# Sécurité Sauvegarde Performance Changement Mise en œuvre

### Sécurité: autorisations (2)

#### Privilège: droit d'effectuer une action précise sur un objet donné

#### Actions possibles

- ! créer
- ! accéder
- **I** modifier
- ▶ supprimer...

#### Notion de rôle

- ! possibilité de gérer un ensemble de privilèges acquis
- ! défini en fonction des besoins d'un certain groupe d'utilisateurs

#### En SQL

! grant <liste\_priv> on <relation|vue> to <liste\_utilisateurs>

#### Olivier Perrin, LORIA LicencePro, 2006-2007

# Sécurité: autorisations (3)

#### Exemple

! une application de gestion de stock définit trois relations:

Sécurité Sauvegarde Performance Changement Mise en œuvre

- **EXECUTENTS, STOCK, PRODUITS, et une vue: PRODUIT\_EN\_STOCK**
- ! un utilisateur GSTOCK est défini et est le propriétaire des relations et de la vue
- ! un rôle de consultation est créé
	- . CREATE ROLE CONSULT\_DATA
- ! le privilège correspondant lui est affecté
	- . GRANT SELECT ON GSTOCK.CLIENT TO CONSULT DATA
- ! un rôle pour la mise à jour est créé
	- **CREATE ROLE UPDT\_STOCK**

# Sécurité: autorisations (4)

#### **Suite**

- **I** les privilèges
	- . GRANT SELECT, UPDATE ON GSTOCK.STOCK TO UPDT\_STOCK

29

31

. GRANT SELECT ON GSTOCK.CLIENT TO UPDT STOCK

Sécurité Sauvegarde Performance Changement Mise en œuvre

- **.** GRANT SELECT ON GSTOCK.PRODUITS TO UPDT\_STOCK
- **.** GRANT UPDATE(Nbln, NbOut) ON GSTOCK.PRODUITS TO UPDT\_STOCK
- ! un utilisateur WEBSTOCK de l'application Web de mise à jour du stock est créé, et le rôle UPDT\_STOCK sera son rôle par défaut
	- . GRANT UPDT STOCK TO WEBSTOCK
	- ALTER USER WEBSTOCK DEFAULT ROLE UPDT STOCK

#### Olivier Perrin, LORIA LicencePro, 2006-2007

# Sécurité: règles d'autorisation

Contrôles inclus dans le système qui permettent de restreindre l'accès aux données et les actions des utilisateurs sur ces données

Sécurité Sauvegarde Performance Changement Mise en œuvre

30

32

Une matrice des autorisations recense

- $\cdot$  les sujets
- **I** les objets
- ! les actions
- ! les contraintes

Chaque ligne indique que le sujet est autorisé à effectuer une action sur un objet de la base (sous certaines conditions)

Olivier Perrin, LORIA LicencePro, 2006-2007

## Sécurité: règles d'autorisation (2) Sécurité Sauvegarde Performance Changement Mise en œuvr

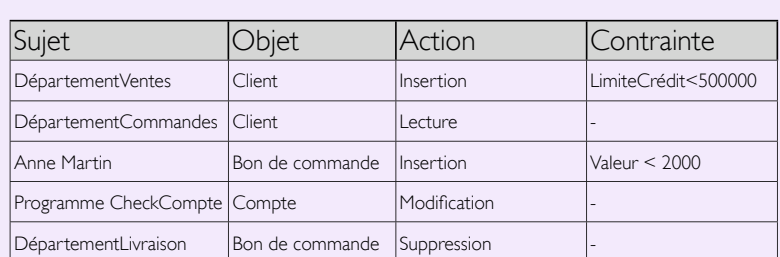

## Sécurité: tables d'autorisation

#### Quelques SGBDs n'implantent pas ces matrices, mais utilisent des versions simplifiées:

Sécurité Sauvegarde Performance Changement Mise en œuvre

- ! tables d'autorisation pour les rôles
- ! tables d'autorisation pour les objets

#### Client Commande Read Y Y Insert Y Y Modify Y N Delete N N Service Ventes Service Service<br>Commandes Comptabilité Read Y Y Y Insert N Y N Modify N Y Y Delete N N Y

## Sécurité: schémas d'authentification

### Objectif: obtenir une identification de l'utilisateur

L'authentification par mot de passe n'est pas valide

Sécurité Sauvegarde Performance Changement Mise en œuvre

- ! des utilisateurs peuvent partager des mots de passe
- ! ils sont stockés, donc ils peuvent copiés
- ! les connexions automatiques suppriment le besoin de rentrer son mot de passe
- ! les mots de passe non cryptés voyagent en clair sur le réseau

### Solutions possibles

- ! biométrie: empruntes, rétine,…
- ! authentification basée sur un tiers: clés publiques/privées, certificats

#### Olivier Perrin, LORIA LicencePro, 2006-2007

### Sécurité Sauvegarde Performance Changement Mise en œuvre

## Sécurité: les vues (2)

#### Avantages

- ! flexibles et efficaces
- ! définition de critères très proches de ce que les applications ont besoin
- ! définition de politiques de sécurité qui prennent en compte les données et le contexte
- ! invocation contrôlée sur les données
- ! mise à jour possible (sous conditions)

# Sécurité: les vues

### **Objectif**

33

35

! assurer une indépendance logique des applications par rapport à la base (aux tables)

34

36

### Moyen

- ! les vues: relations virtuelles dont la définition (schéma) est une requête
- ! elles sont interrogées et mises à jour (sous certaines conditions) comme des relations normales

Sécurité Sauvegarde Performance Changement Mise en œuvre

#### Olivier Perrin, LORIA LicencePro, 2006-2007

# Sécurité: les vues (3)

### Mettre à jour avec des vues

### **Conditions**

! il ne manque pas d'informations (NOT NULL, clés)

Sécurité Sauvegarde Performance Changement Mise en œuvre

- **Pas de distinct**
- ! pas de fonction d'agrégation
- ! pas d'opérations ensembliste

### Possibilités offertes

- **Intégrité avec CHECK OPTION**
- ! vue possède ses propres privilèges

# Sécurité: les vues (4)

#### **Désavantages**

! vérification des conditions d'accès peut devenir lourde

Sécurité Sauvegarde Performance Changement Mise en œuvre

! complètude des vues par rapport à la politique de sécurité voulue

37

- ! superposition de vues (incohérences possibles)
- ! à compléter avec des procédures stockées

#### Olivier Perrin, LORIA LicencePro, 2006-2007

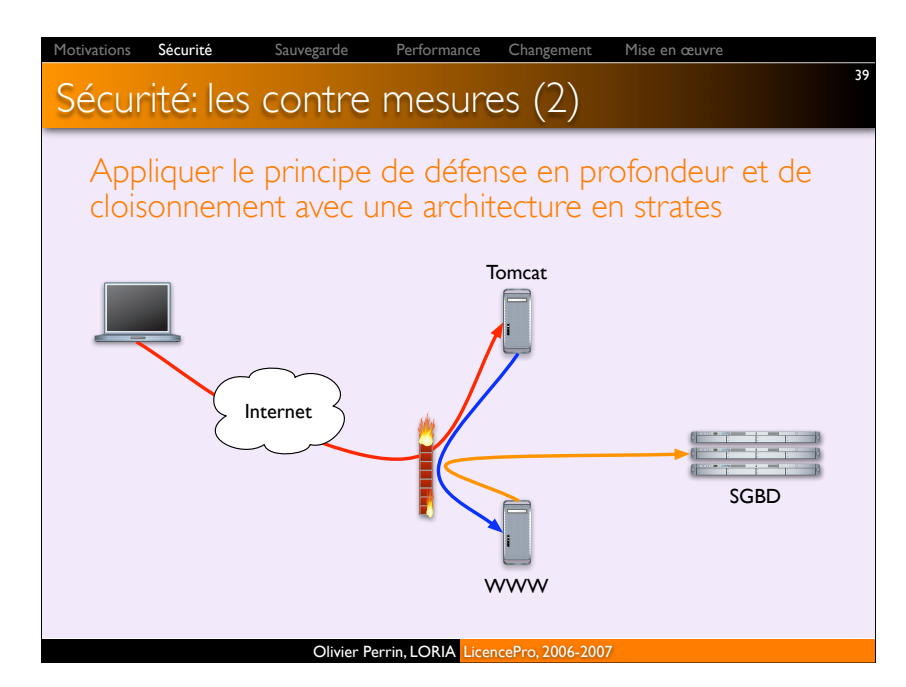

## Sécurité: les contre mesures

### Ne jamais exposer un serveur DB sur Internet

 $\overline{\phantom{a}}$  utiliser des tunnels, un firewall avec autentification,...

Sécurité Sauvegarde Performance Changement Mise en œuvre

38

40

- ! filtrer les ports du SGBD (1521,…)
- **attention aux hébergeurs pas chers**

#### Ne jamais partager un serveur BD

#### Configuration de l'OS

- permet de limiter l'exploitation des failles
- ! appliquer les procédures classiques
- non installation des composants inutiles
- · limitation des services réseaux
- · application régulière des correctifs de sécurité

#### Olivier Perrin, LORIA LicencePro, 2006-2007

Changemen

# Sécurité: les contre mesures (3)

#### Configuration installation SGBD

- ! changer les mots de passe par défaut
- ! supprimer les comptes par défaut
- ! ne pas installer les exemples, les applications annexes,…

### Séparation des privilèges

- ! recenser les rôles dans les applications (admin, maj, lecture,…)
- ! appliquer ces rôles dans les privilèges attribués

### Audit des applicatifs

- ! parler de la sécurité aux développeurs
- ! rechercher les points critiques
- ! audit des sources PHP,ASP, JSP, Java, Perl,…

## Intégrité

#### Trois catégories de contraintes

- ! contraintes métier (*business constraints*)
- ! contraintes des entités (*entity constraints*)
- ! contraintes référentielles (*referential constraints*)

Sécurité Sauvegarde Performance Changement Mise en œuvre

#### Contrainte métier

! la valeur d'un attribut est contrainte par la valeur d'un autre attribut ou par le résultat d'une formule

#### Contrainte d'entité

! un attribut d'une relation est contraint, par exemple, NOT NULL

#### Contrainte référentielle

! contrainte liée aux clés (la relation B dépend de la relation A)

Olivier Perrin, LORIA LicencePro, 2006-2007

#### Sécurité Sauvegarde Performance Changement Mise en œuvr

## Intégrité: techniques

#### Contrôles d'intégrité

- ! protéger les données d'un usage non autorisé
- ! contraintes lors de la création
- ! domaines
- $\cdot$  triggers
- ! vues

#### Raffinement des contraintes dans les applications

# Intégrité

41

43

### Les avantages offerts par les contraintes

- ! garantie pour l'intégrité et la cohérence
- ! définies comme partie intégrante de la table
- ! s'applique à toutes les applications utilisant la table

Sécurité Sauvegarde Performance Changement Mise en œuvre

42

44

- ! ne peuvent pas être détournées
- ! augmente la productivité du développement
- ! pas de programmation nécessaire
- ! facile à spécifier et à maintenir
- ! définies en une fois à un seul endroit

#### Olivier Perrin, LORIA LicencePro, 2006-2007

Sécurité Sauvegarde Performance Changement Mise en œuvre

# Intégrité: contraintes à la création

#### Clé primaire

- Clé étrangère et référence
- Null/not null

#### Check

#### create table Compte( compteId char(6) primary key, compteClientId char(6) references Client(clientId), compteOrdre number(4) check (compteOrdre <= 200), compteType char(2) constraint typeChk check (compteType in ('AB','CD','EF')), compteDate date not null );

## Intégrité: domaine

#### Domaine

! création d'un type de données par l'utilisateur et des valeurs autorisées

Sécurité Sauvegarde Performance Changement Mise en œuvre

CREATE DOMAIN DomainePrixAug AS DECIMAL CHECK(VALUE BETWEEN .001 and 0.15);

 $\cdot$  dans une relation, on peut alors avoir

AugmentationPrix DomainePrixAug NOT NULL

! avantage par rapport à un CHECK: un seul point d'entrée pour une modification ultérieure

#### Olivier Perrin, LORIA LicencePro, 2006-2007

## Intégrité: triggers Sécurité Sauvegarde Performance Changement Mise en œuvr

#### **Triggers**

- ! basés sur les règles ECA, *Event Condition Action*
- ! l'intérêt des triggers concerne le fait que le contrôle est effectué
	- · pour tous les utilisateurs
	- · pour toutes les activités
- ! le contrôle n'a pas à être codé pour chaque requête ou programme
- ! un programme ne peut pas détourner la règle établie par un trigger
- ! inconvénient: difficile de savoir ce qui se passe

# Intégrité: assertions

#### Assertions

45

47

! contraintes permettant de renforcer les conditions sur la base

Sécurité Sauvegarde Performance Changement Mise en œuvre

! elles sont automatiquement vérifiées lorsque qu'une instruction agit sur une table ou un attribut sur lequel existent des assertions

46

! exemple: aucun employé ne peut diriger son épouse ou son époux

> CREATE ASSERTION Direction CHECK (DirecteurID <> EpouseID)

> > Olivier Perrin, LORIA LicencePro, 2006-2007

# Olivier Perrin, LORIA LicencePro, 2006-2007 Intégrité: vues Vues et sous-schémas permettant de restreindre les vues de l'utilisateur sur la base Vues ! sous-ensemble de la base présenté à un ou plusieurs utilisateurs ! accorder des privilèges d'accès à la vue plutôt qu'à la table Option CHECK OPTION 48 Sécurité Sauvegarde Performance Changement Mise en œuvre

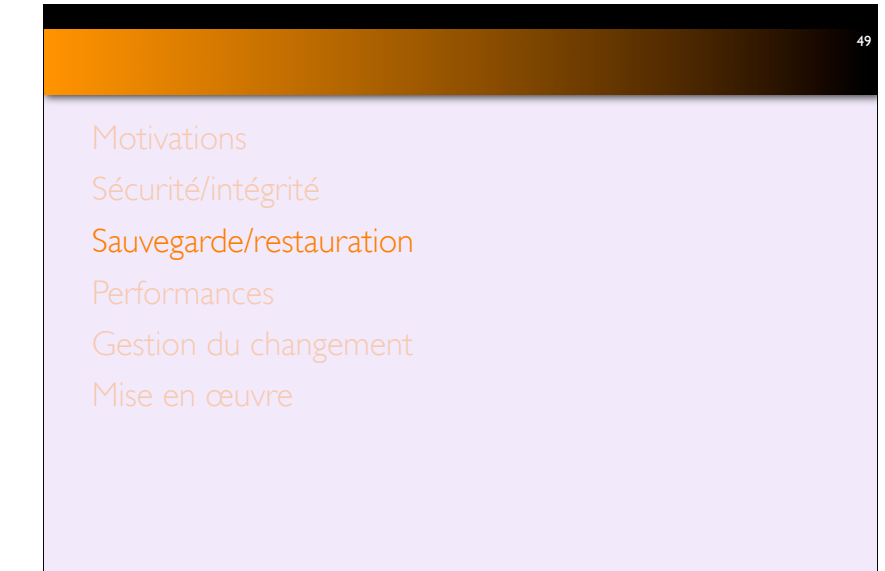

### Sauvegarde

#### Copie (*dump*) de la base qui permet d'avoir une image (partielle ou totale) de la base à un instant donné

Sauvegarde Performance Changement Mise en œuvre

50

52

#### Périodicité

- ! journalière
- ! hebdomadaire
- ! mensuelle

#### Type

51

- ! *cold backup*: la base est arrêtée pendant la sauvegarde
- ! *hot backup*: un fragment est arrêté et sauvegardé

#### Les copies sont entreposées dans un site sûr !

Olivier Perrin, LORIA LicencePro, 2006-2007

## Sauvegarde Performance Changement Mise en œuvre

## Sauvegarde: méthodologie

### À chaud (on-line)

- ! minimise la durée de la sauvegarde
- ! peut provoquer des blocages (en fonction du SGBD)
- ! nécessite la mise en œuvre de méthodologie spécifique en fonction du SGBD

Olivier Perrin, LORIA LicencePro, 2006-2007

## À froid (off-line)

- ! minimise la durée de la restauration
- ! nécessite un arrêt de la base
- ! effectuée par copie de l'ensemble des éléments de la base
- ! compatible avec tous les SGBD

### Sauvegarde Performance Changement Mise en œuvre

### Sauvegarde: stratégie

#### Souvent une combinaison de sauvegarde à chaud et à froid

- **a** froid une fois tous les N jours
- ! à chaud plus régulièrement

### On joue sur le mode et la durée de rétention

- ! redondance: combien de copies à un temps t donné
- ! durée: pendant combien de temps une sauvegarde doit-elle être conservée ?

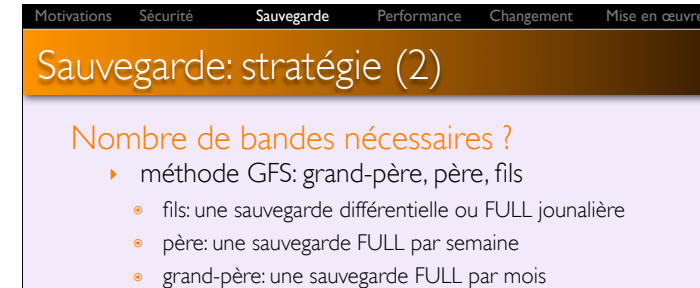

- **In rotation des bandes sur un an**
- $\bullet$  un jeu de bandes est utilisé pour le fils  $(4, 5, \text{ou } 6)$
- · un jeu de bandes est utilisé pour le père (4)
- · un jeu de bandes est utilisé pour le grand-père (12)

#### Olivier Perrin, LORIA LicencePro, 2006-2007

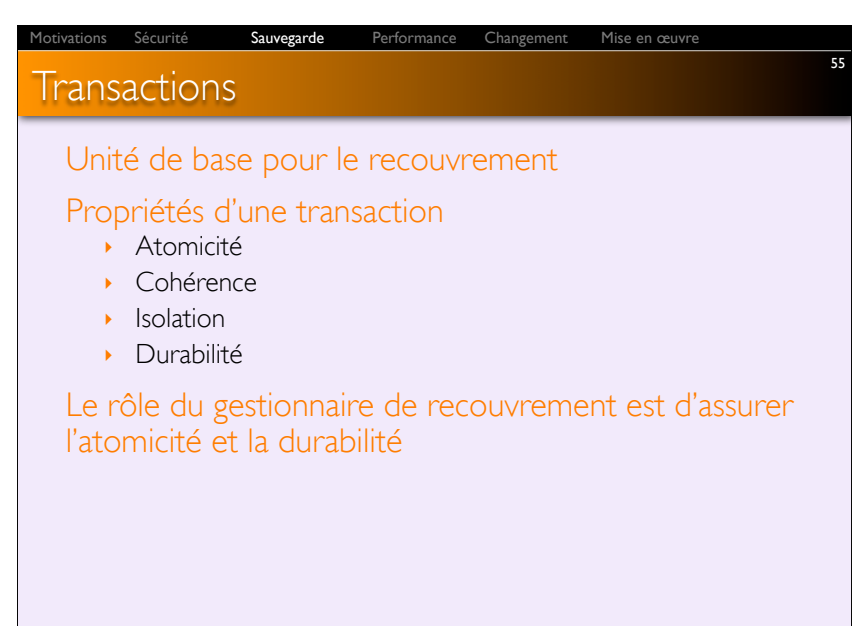

## Restauration de la base

#### Mécanisme permettant de récupérer rapidement et dans un état correct une base après un problème logiciel ou matériel

Sauvegarde Performance Changement Mise en œuvre

54

- ! crash système
- ! problèmes des éléments de stockage
- **I** erreurs au niveau des applications
- ! problème physiques (inondations, feu,…)
- ! sabotage

#### Possibilités

53

- ! sauvegarde (*backup*)
- ! journalisation (*journalizing*)
- ! point de contrôle (*checkpoint*)
- ! gestion de sauvegarde (*recovery manager*)

Olivier Perrin, LORIA LicencePro, 2006-2007

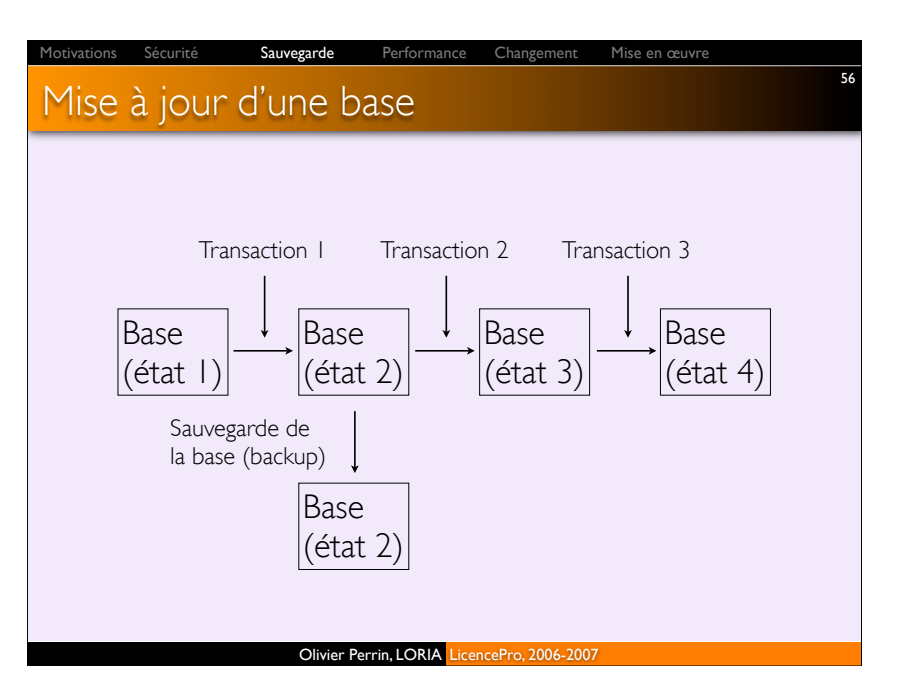

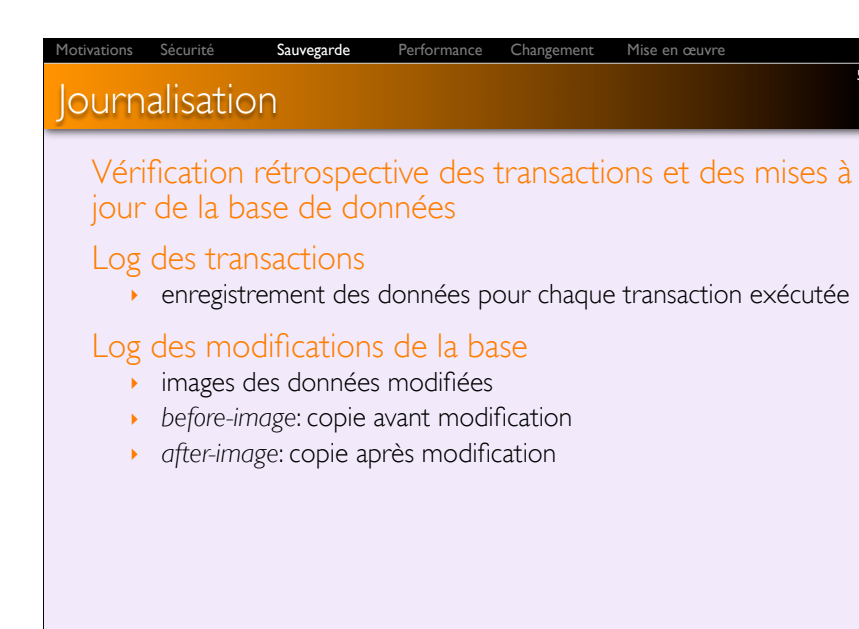

57

59

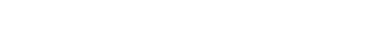

Olivier Perrin, LORIA LicencePro, 2006-2007

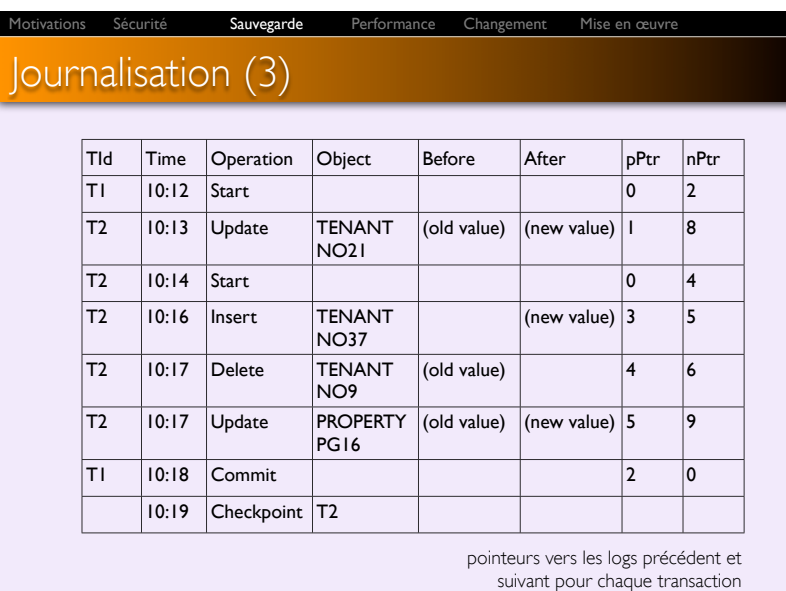

Olivier Perrin, LORIA LicencePro, 2006-2007

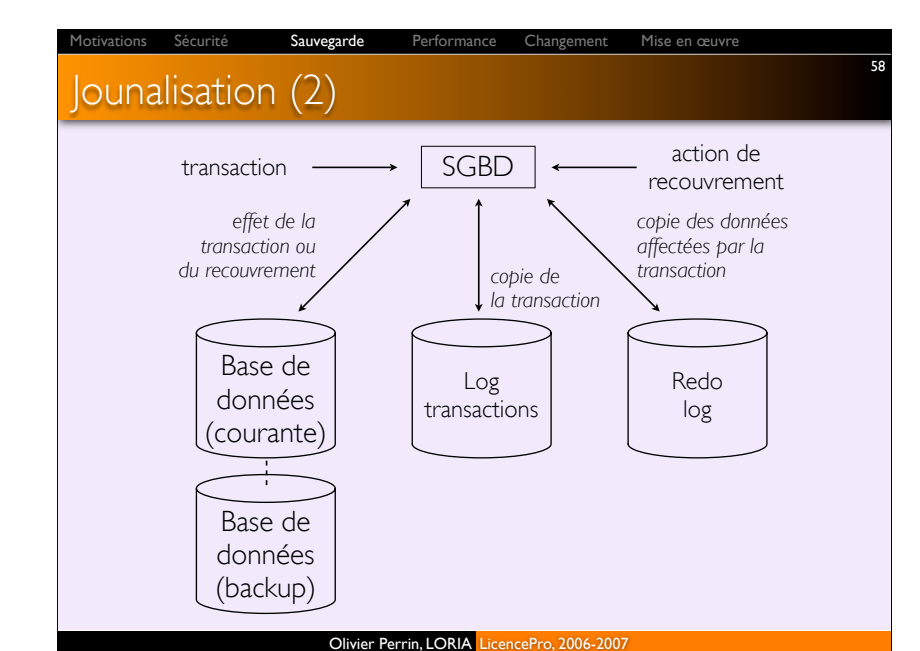

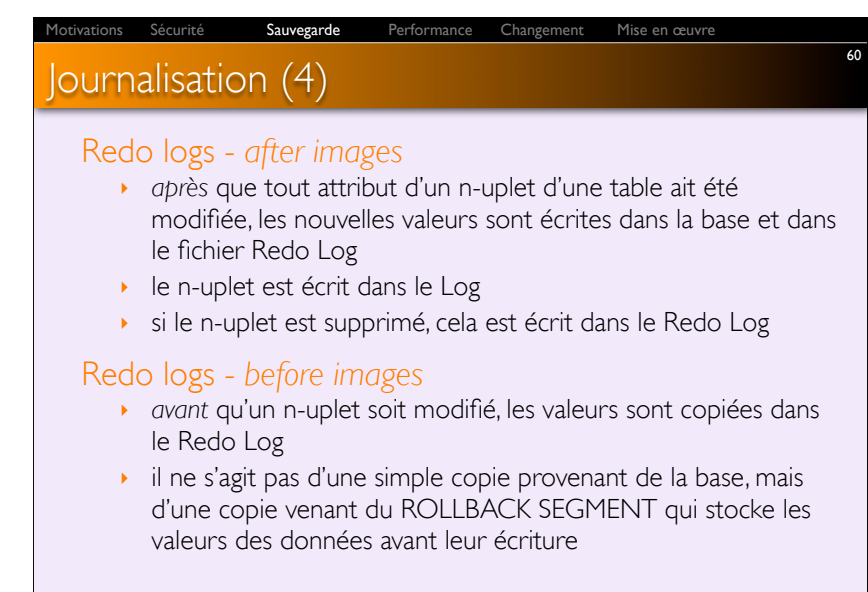

## Point de contrôle

La base et les fichiers de logs des transactions sont synchronisés

- ! le système est en mode *quiet*
- ! le SGBD refuse d'accepter de nouvelles transactions pendant ce temps

Sauvegarde Performance Changement Mise en œuvre

61

63

Cela permet au gestionnaire de recouvrement d'agir sur des périodes courtes plutôt que de bloquer la base sur une longue période

Olivier Perrin, LORIA LicencePro, 2006-2007

### Sécurité **Sauvegarde** Performance Changement Mise en œuvre

### Réplication

#### Nécessite deux copies de la base

#### Avantages

- **PECOUVREMENT RAPIDE (secondes)**
- ! adapté aux problèmes liés aux disques

#### Inconvénients

- ! pas de protection contre les pannes électriques
- ! coûteux

# Procédures de recouvrement et reprise

#### Réplication: bases en miroir

Restauration/ré-exécution: relancer les transactions sur la copie depuis le dernier état correct

Sauvegarde Performance Changement Mise en œuvre

62

64

Intégrité des transactions: validation ou annulation de toutes les transactions

Recouvrement en arrière (*backward recovery*): application des *before images*

Recouvrement en avant (*forward recovery*): application des *after images* 

! préférable à restauration/ré-exécution

Olivier Perrin, LORIA LicencePro, 2006-2007

Sauvegarde Performance Changement Mise en œuvre

### Recouvrement en arrière

Les modifications faites sur la base sont défaites Cela permet de revenir à un état de la base qui soit cohérent

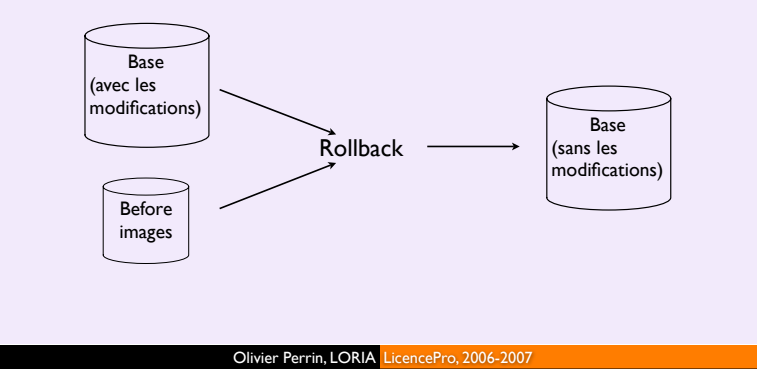

## Recouvrement en avant

On part d'un état correct mais ancien de la base, et on applique les effets des transactions dans l'ordre

Sauvegarde Performance Changement Mise en œuvre

65

67

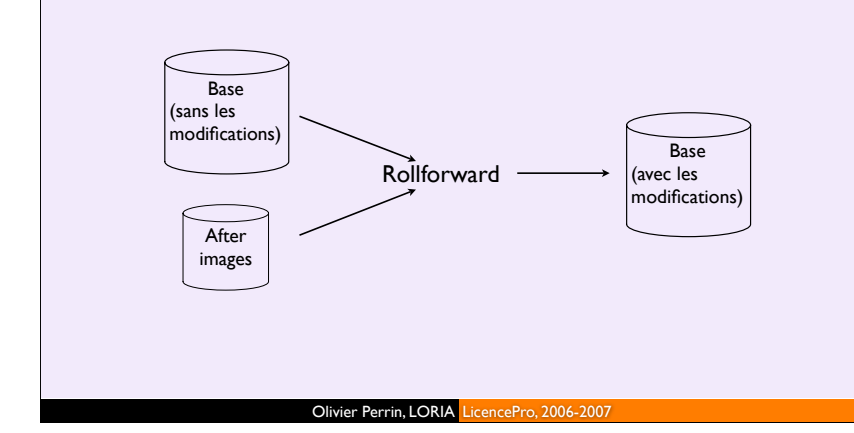

# Sauvegarde Performance Changement Mise en œuvre

# Réponse aux échecs

### Transactions abandonnées

- ! mécanisme privilégié: rollback
- ! alternative: rollfoward à l'état juste avant l'annulation

#### Données incohérentes

- ! mécanisme privilégié: rollback
- ! alternatives: ré-exécuter les transactions qui n'engendrent pas d'incohérences ou transactions de compensation

#### Problème système

- ! mécanisme privilégié: migration vers la base sauvegardée
- ! alternatives: rollback ou redémarrage du point de contrôle

### Destruction de la base

- ! mécanisme privilégié: migration vers la base sauvegardée
- ! alternatives: rollforward ou ré-exécution des transactions

#### Olivier Perrin, LORIA LicencePro, 2006-2007

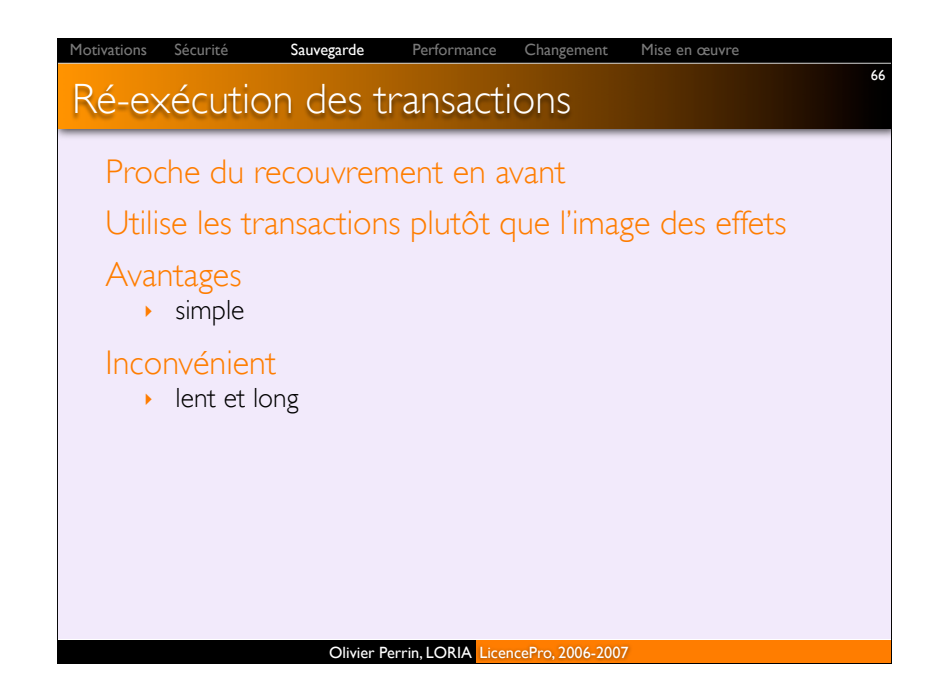

68

- 
- 

## **Performances**

- 
- 

### Performances ?

De quelles performances parle-t-on ?

Quels sont les éléments actifs et quels sont leurs rôles respectifs ?

Performance Changement Mise en œuvre

69

71

Quelles sont les mesures de performance significatives sur ces éléments ?

Quelles sont les optimisations possibles ?

Comment les mettre en œuvre ?

Olivier Perrin, LORIA LicencePro, 2006-2007

### Sauvegarde Performance Changement Mise en œuvre

### Critères de performances (2)

#### Questions:

- ! combien d'utilisateurs sont prévus
- ! comment les utilisateurs vont-ils interagir ?
- ! quelle est la vitesse du réseau ?
- ! quelle est la quantité de données seront accédées par les utilisateurs ?
- ! quelle proportion en lecture seule ?
- ! quel est le temps de réponse exigé par les utilisateurs ?
- ! le système doit-il être 24/24 ?
- ! les changements doivent-ils être pris en compte en temps réel ?

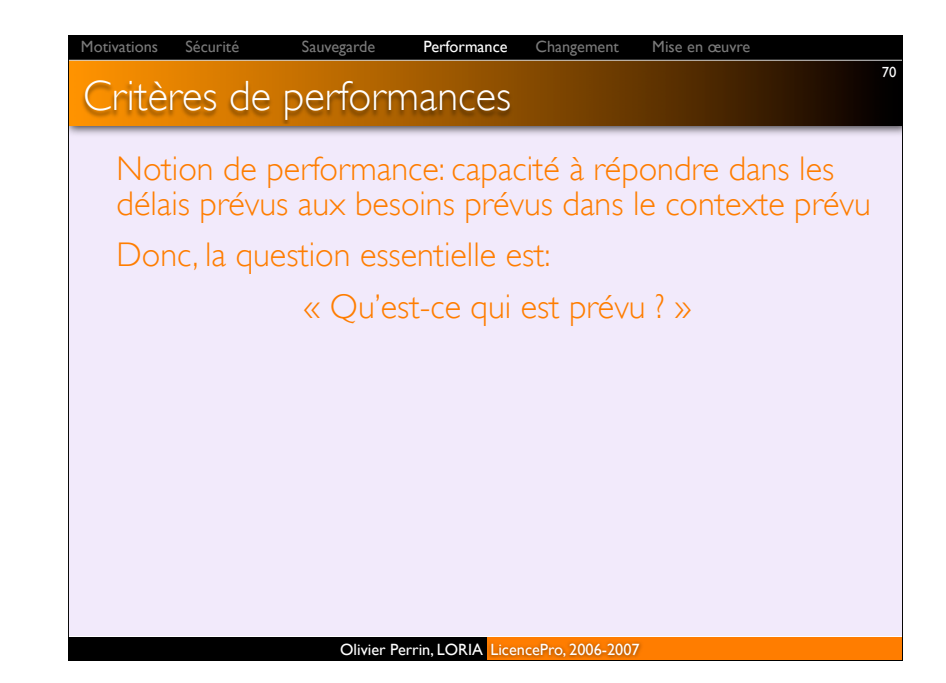

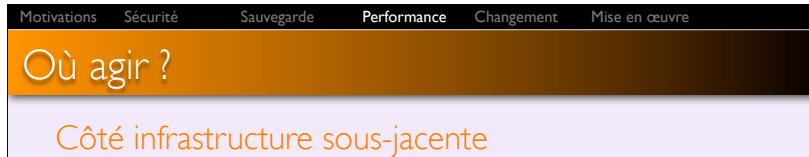

72

- ! système d'exploitation
- ! ressources matérielles

#### Côté instance de la base

- ! réglage des paramètres mémoire et buffers
- ! élimination des blocages
- ! surveillance des E/S sur les données

#### Côté applicatif

- ! conception de la base de données
- ! codage de l'application (source de 80% des pbs de performance)

# Système sous-jacent

#### Au niveau de l'installation

! utilisation appropriée des paramètres d'installation

Sauvegarde Performance Changement Mise en œuvre

#### Au niveau de la mémoire

- **In utilisation optimale de la mémoire**
- ! interfaces des disques (SCSI, IDE,…)
- **adaptation des caches**

#### Au niveau du réseau

- $\cdot$  charge
- ! débit

#### Olivier Perrin, LORIA LicencePro, 2006-2007

### Sauvegarde Performance Changement Mise en œuvr

## SGBD/Instance de la base

#### Au niveau SGBD: réglage des paramètres mémoire et buffers

- ! caches
- $\cdot$  logs
- ! mémoire allouée aux tris
- ! mémoire allouée aux rollback
- **E.**

### Au niveau de l'instance

- ! utiliser les informations fournies par les statistiques
- $\cdot$  concurrence

## Système sous-jacent (2) Performance Changement Mise en œuvre

#### Au niveau des entrées/sorties

! placement des données (données adjacentes, répartition)

74

76

! réplication (*mirroring*) des données les plus accédées

### Au niveau du CPU

73

75

- ! surveillance de la charge
- ! calcul des priorités des processus

#### Olivier Perrin, LORIA LicencePro, 2006-2007

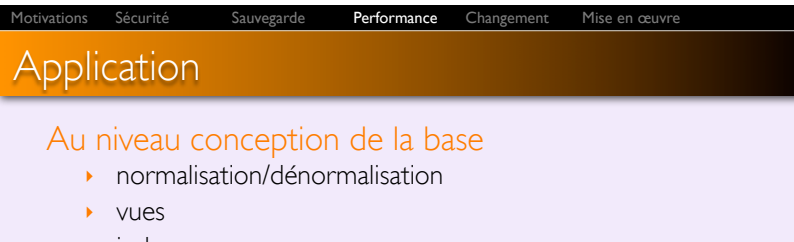

 $\cdot$  index

### Au niveau codage

- ! optimisation des programmes SQL pour réduire le temps de réponse et/ou les ressources nécessaires
- moyens
- · réduire la charge
- · organiser la charge
- · paralléliser la charge

### **Performances**

#### Optimisation (*tuning*) à plusieurs niveaux

- $\rightarrow$  installation
- · utilisation appropriée des paramètres d'installation
- ! mémoire
- · utilisation optimale de la mémoire
- · adaptation des caches
- · calcul des priorités de processus
- ! entrées/sorties
- " placement des données (données adjacentes, répartition *striping*)

Performance Changement Mise en œuvre

77

- " réplication (*mirroring*) des données les plus accédées
- ! CPU
	- surveillance de la charge
- ! code
	- · optimisation des programmes SQL

Olivier Perrin, LORIA LicencePro, 2006-2007

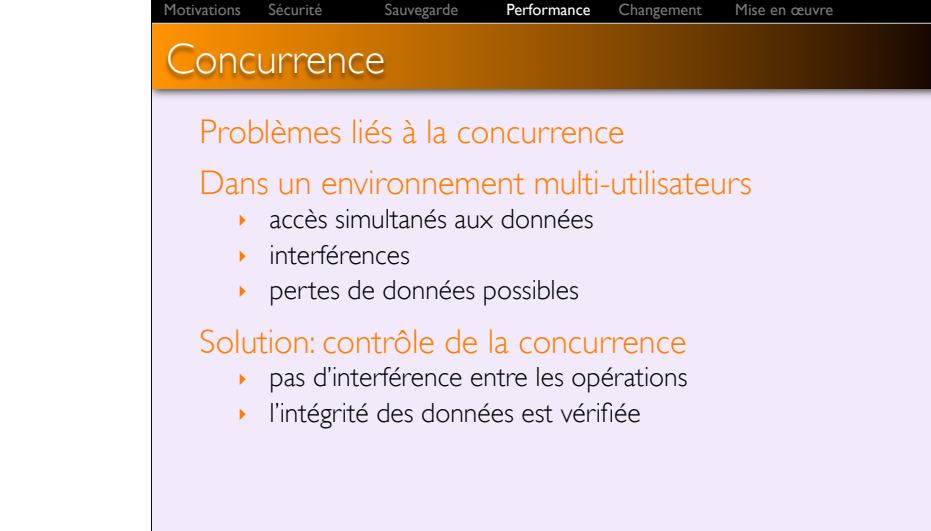

Olivier Perrin, LORIA LicencePro, 2006-2007

78

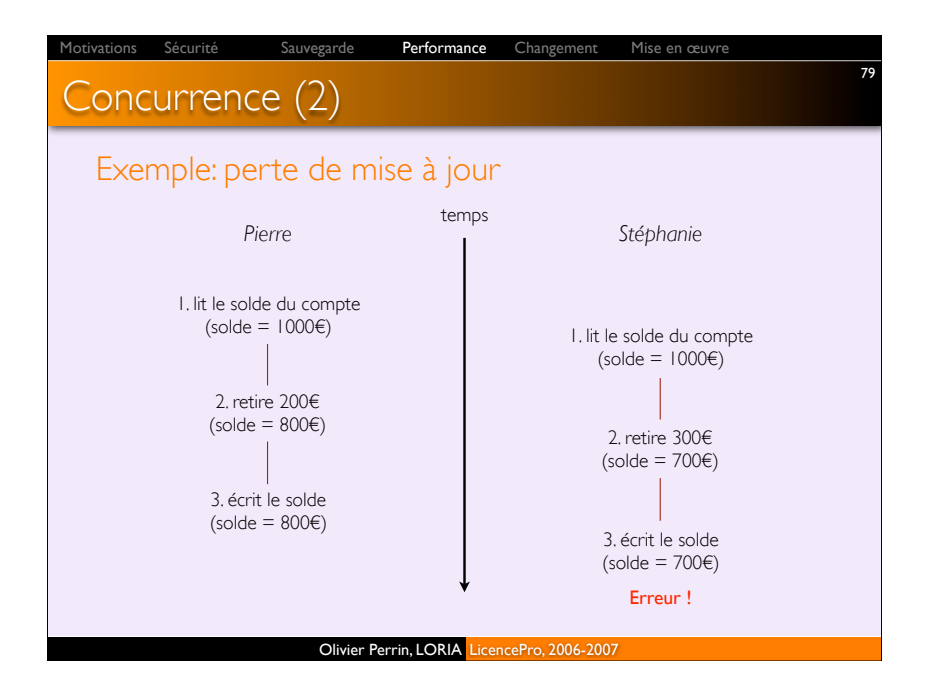

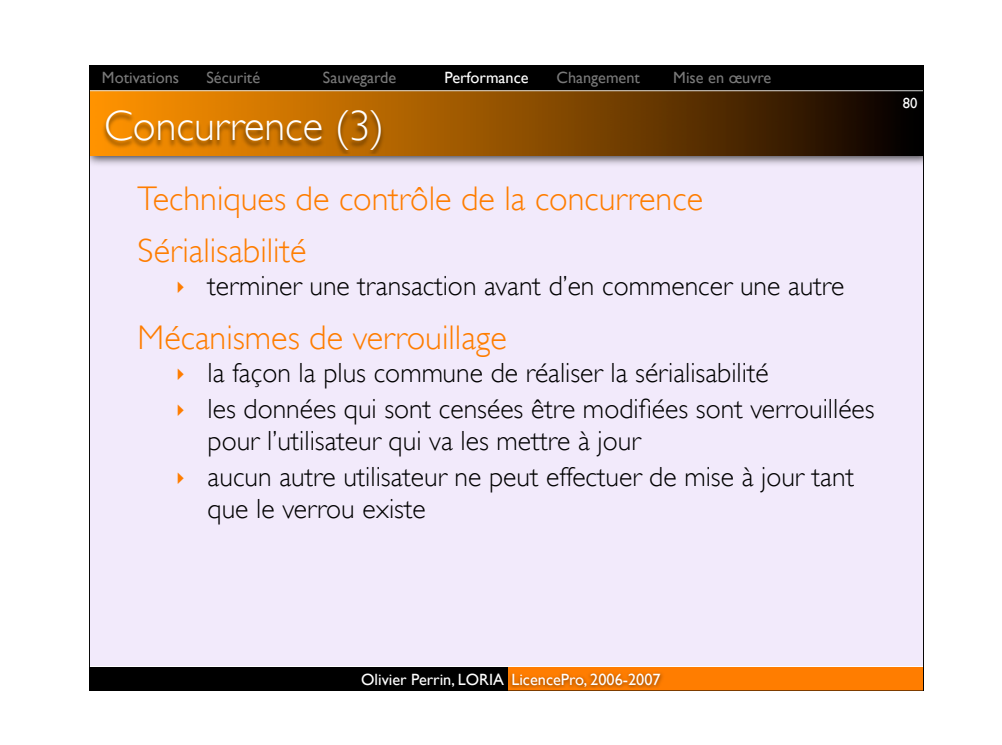

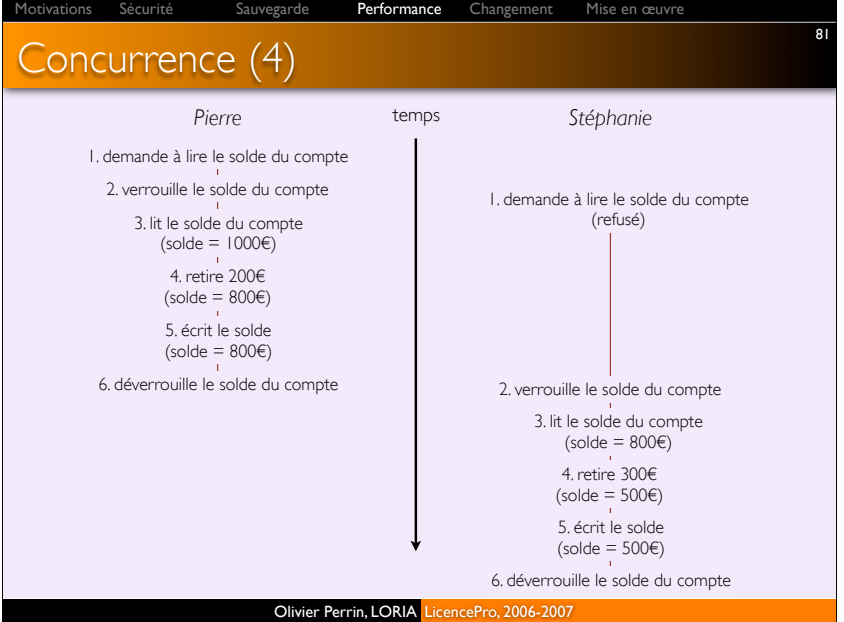

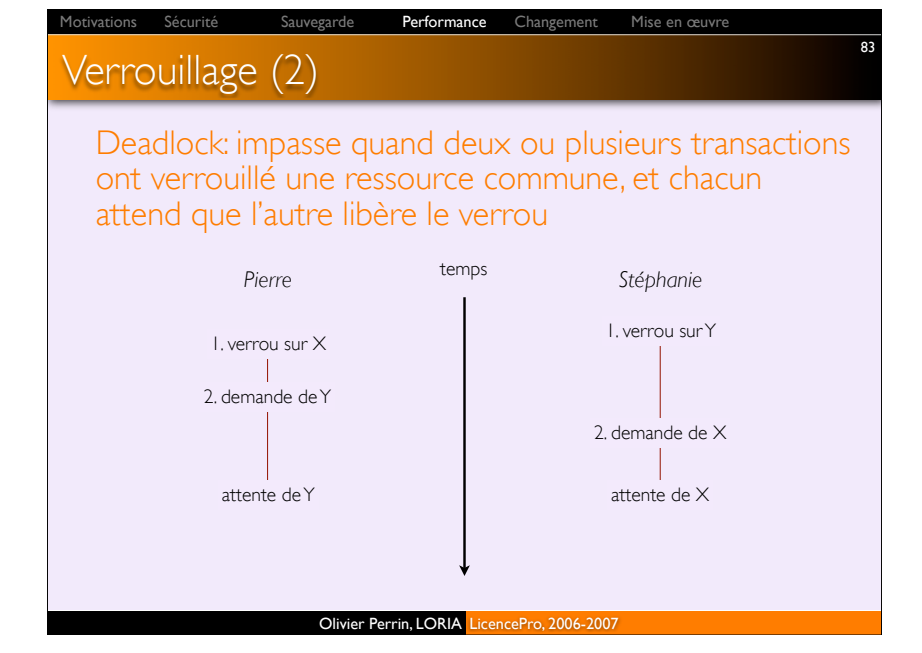

### **Verrouillage** Mécanismes de verrouillage Niveau de verrouillage ! base - pendant les mises à jour de la base **table - pour les mises à jour en rafale** ! bloc ou page - le plus utilisé ! enregistrement - seulement les lignes demandées ! champ - nécessite beaucoup de travail annexe, peu pratique Type de verrou ! partagé - lecture, mais pas de mise à jour possible. Utilisé pour lire et pour éviter que d'autres posent un verrou exclusif ! exclusif - pas d'accès permis. Utilisé pour préparer une mise à jour 82 Performance Changement Mise en œuvre

Olivier Perrin, LORIA LicencePro, 2006-2007

### Olivier Perrin, LORIA LicencePro, 2006-2007 Verrouillage (3) Gestion des interblocages (*deadlocks*) Prévention ! opérer toutes les opérations de verrouillage avant la première opération de déverrouillage ! protocole *2-phase locking* (verrouillage à 2 phases) · phase d'expansion: tous les verrous sont apposés · phase de rétrécissement: les verrous sont libérés et aucun nouveau verrou ne peut être apposé Résolution ! autoriser l'apparition d'interblocages ! mécanisme pour les détecter et les casser · matrice d'utilisation des ressources 84 Performance Changement Mise en œuvr

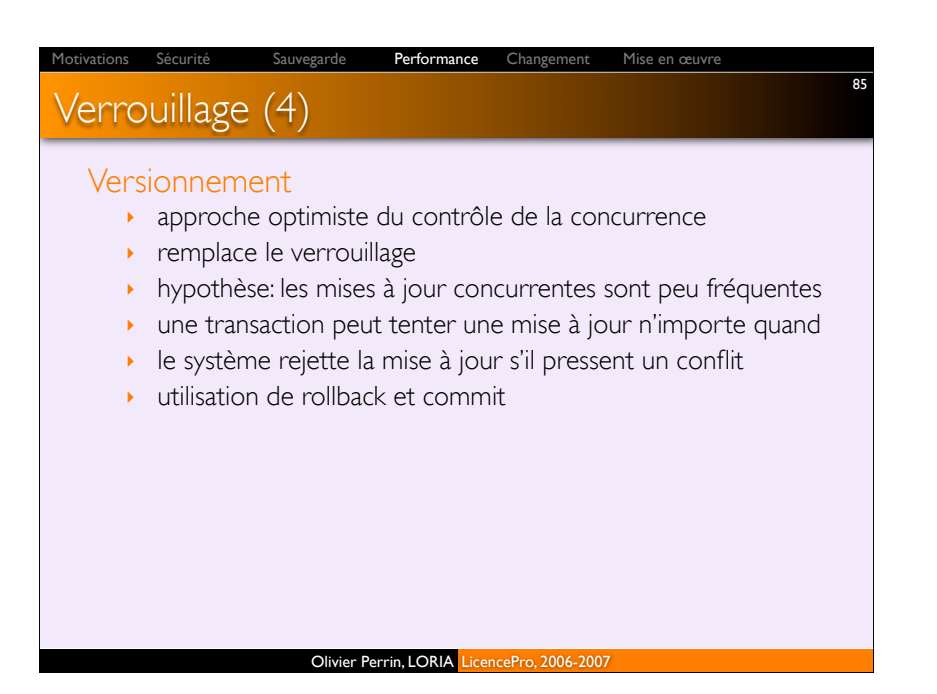

Gestion du changement

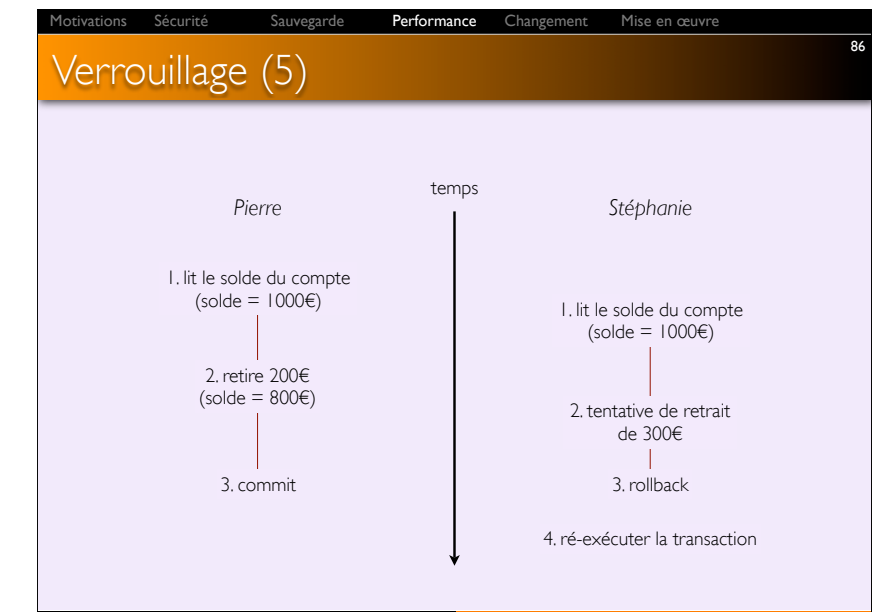

#### Olivier Perrin, LORIA LicencePro, 2006-2007

Performance **Changement** Mise en œuvre

88

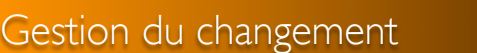

#### En entreprise, le changement peut être:

- **I** déménagement physique
- ! modification organisationnelle et/ou des procédés
- ! modification de l'infrastructure réseau
- ! évolution des applications avec des données existantes
- ! modification des types et structures de données avec des données existantes

#### Modification des applications

- ! changement des spécifications
- ! évolution des performances/nécessité d'optimisation
- augmentation du volume de données
- ! prise en compte de nouvelles technologies

87

# Gestion du changement (2)

Anticipation: le plus tôt est le moins coûteux

Réflexion: réfléchir à l'ensemble des aspects mis en jeu

Changement Mise en œuvre

89

91

Planification: maximiser l'efficacité

Information: mettre au courant les utilisateurs

Analyse d'impact: analyser les liens entre les éléments

Automatisation: réduire les risques d'erreurs humaines

Continuité de service: minimiser le temps nécessaire à la procédure de changement

Livraison rapide et efficace: le contraire est dramatique !

Olivier Perrin, LORIA LicencePro, 2006-2007

# Types de changements: upgrade du SGBD

#### Avantages

! nouvelles fonctionnalités dont les développeurs ont besoin

Performance Changement Mise en œuvre

- ! ajustement des pré-requis de systèmes propriétaires
- ! meilleures performances et stabilité
- ! support du constructeur
- ! remise au même niveau des systèmes de développement et production

#### Inconvénients

- $\rightarrow$  interruption de l'application
- ! disparition de fonctionnalités
- ! coût
- ! réécriture du code
- **I** support moins performant

Olivier Perrin, LORIA LicencePro, 2006-2007

# Gestion du changement (3)

### Le DBA devient maître d'œuvre

### Il est rarement à l'origine des modifications

- ! il connaît la rigidité des SGBD
- ! il connaît la complexité de l'infrastructure
- ! il connaît la complexité du processus de changement

Changement Mise en œuvre

90

92

C'est à lui que revient la charge de rendre le changement le plus transparent possible !

Olivier Perrin, LORIA LicencePro, 2006-2007

Performance Changement Mise en œuvr

# Types de changements: autour du SGBD

### Modification du matériel

Modification/cohérence de l'analyse/conception

- ! MCD/MCT
- ! MLD/MLT

Modification de l'application

Modification des technologies

# Types de changements: modification de la base

Changement Mise en œuvi

### Ce qu'ALTER ne peut pas faire…

#### Base

- ! changer son nom
- ! déplacer un objet d'une base à l'autre

#### Structure physique

! changer le nombre de partitions ou de fichiers de données

#### Tables

- ! modifier l'ordre des attributs
- **EXECCER** 10 attribut, en changer le type, la taille
- **ajouter un attribut entre deux autres**

#### Olivier Perrin, LORIA LicencePro, 2006-2007

# Types de changements: modification de la base

Performance Changement Mise en œuvi

- ! retrouver la définition de la table
- ! retrouver la définition de toute vue qui la référence
- ! retrouver la définition de tout index qui la référence
- ! retrouver la définition de tout trigger sur la table
- ! examiner toutes les contraintes sur la table et mesurer l'impact de l'effacement de la table
- ! retrouver tous les grants sur la table
- ! retrouver tous les programmes qui la référence
- ! sauvegarder les données de la table
- **I** effacer la table (cela inclut index, triggers, vues)
- ! recréer la table avec la nouvelle colonne
- ! recharger les données
- ! recréer les contraintes, les triggers, les index, les vues, les grant
- Olivier Perrin, LORIA LicencePro, 2006-2007 ! examiner les requêtes applicatives qui référencent la table

# Types de changements: modification de la base

Changement Mise en œuvre

94

96

#### Vues

93

95

! ajouter ou effacer une colonne, changer le SELECT

#### Index

- ! unicité, clustering, ordre
- Modifier un trigger

Exemple: ajout d'un attribut entre deux autres ?

#### Olivier Perrin, LORIA LicencePro, 2006-2007

#### Performance **Changement** Mise en œuv

### En cas de problème…

#### Disfonctionnement d'un média physique

- ! disque qui rend l'âme
- ! CPU qui rend l'âme

#### Erreur de manipulation

! utilisateur qui effectue une opération « malheureuse »

#### Corruption de l'état de l'instance

! suite à un arrêt brutal

#### Erreur de paramétrage

### Problème réseau

# En cas de problème… (2)

Le mieux: avoir une solution préventive !

Sécurité Sauvegarde Performance Changement Mise en œuvre

97

99

#### Matériel

! sauvegarde, cluster

#### **Manipulation**

! sauvegarde, instances de développement

#### **Corruption**

! sauvegarde, gestion de l'instance par le DBA

#### Paramétrage

! actions ponctuelles

#### Réseau

- ! surveillance du réseau
	- Olivier Perrin, LORIA LicencePro, 2006-2007

## **Conclusion** Gestion de la qualité des données Lien avec tous les utilisateurs 5 qualités ! sécurité et récupération ! contrôle des utilisateurs ! contrôle des accès ! maintenance (logicielle & matérielle) tivations Sécurité Sauvegarde Performance Changement Mise en œuvre

! protection des données

#### Olivier Perrin, LORIA LicencePro, 2006-2007

98

## Plan

### Mise en œuvre

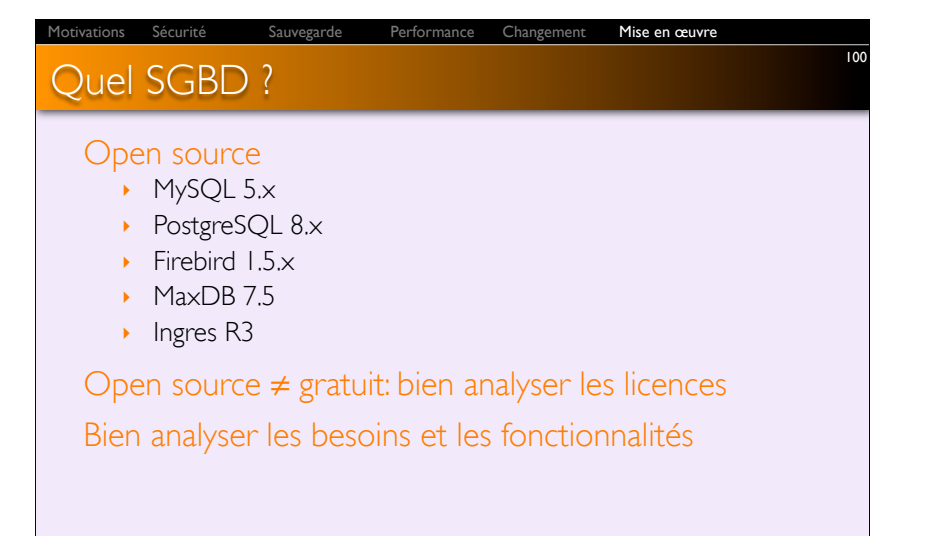

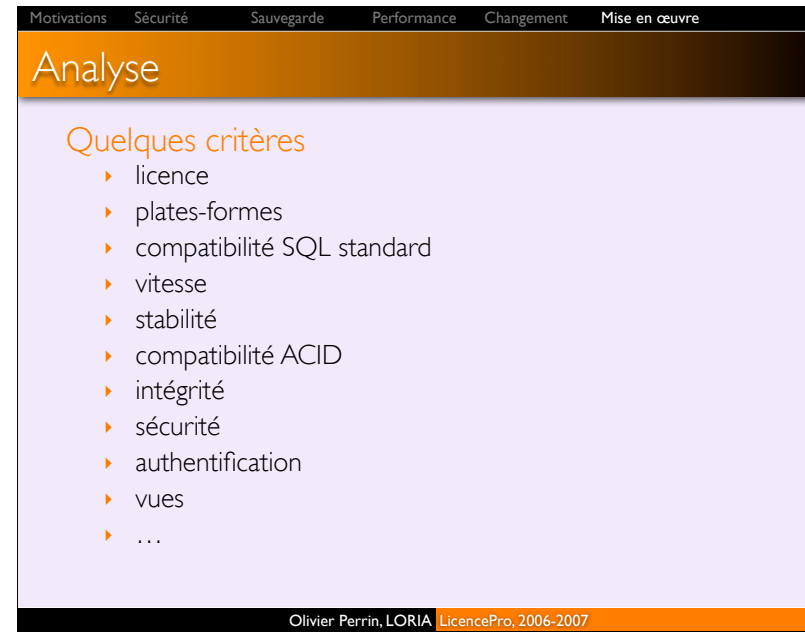

101

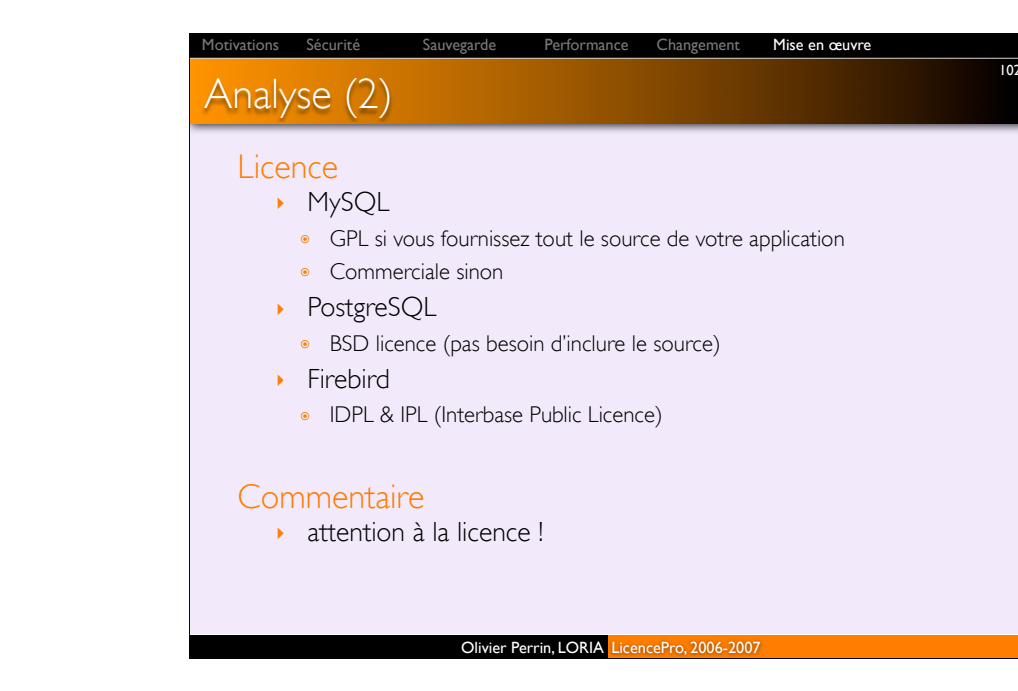

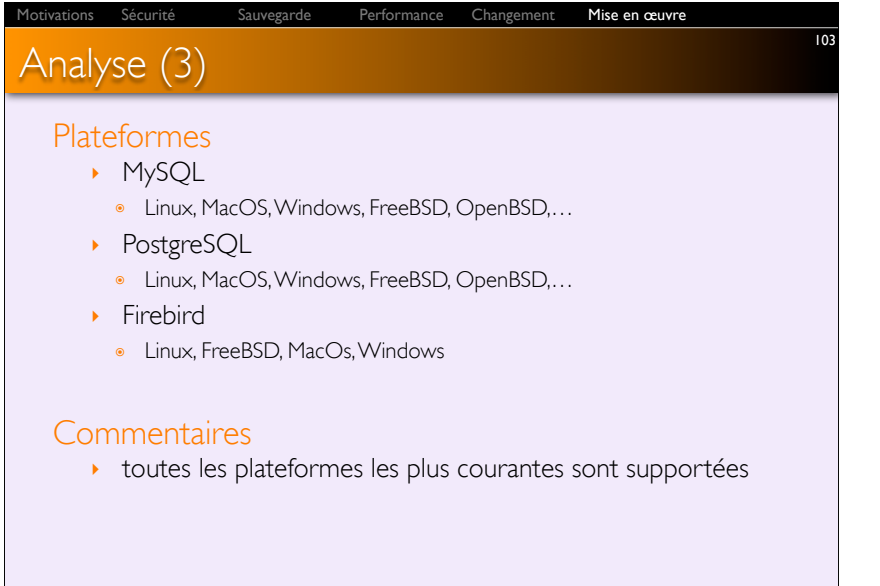

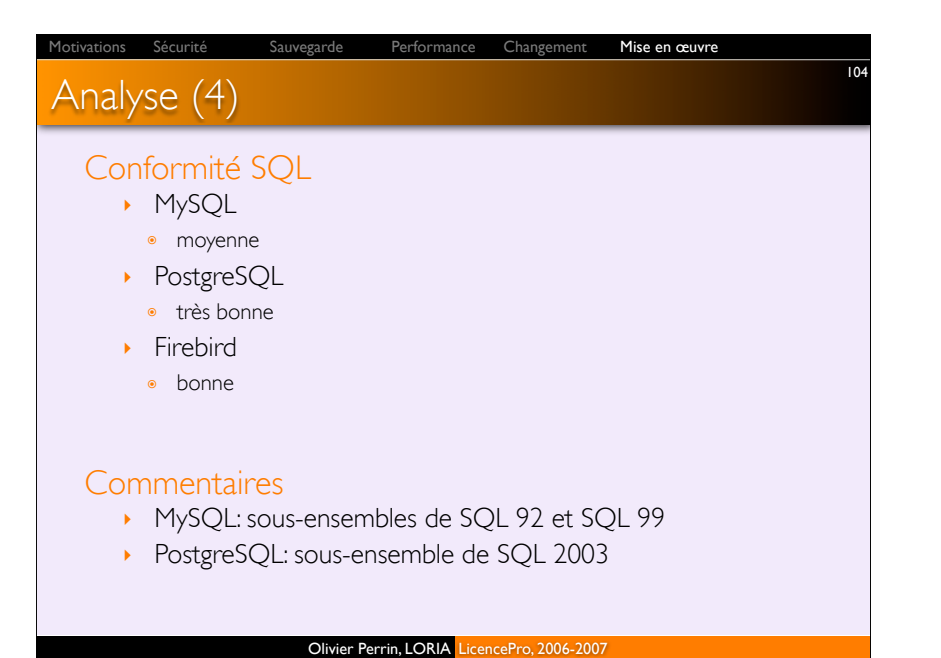

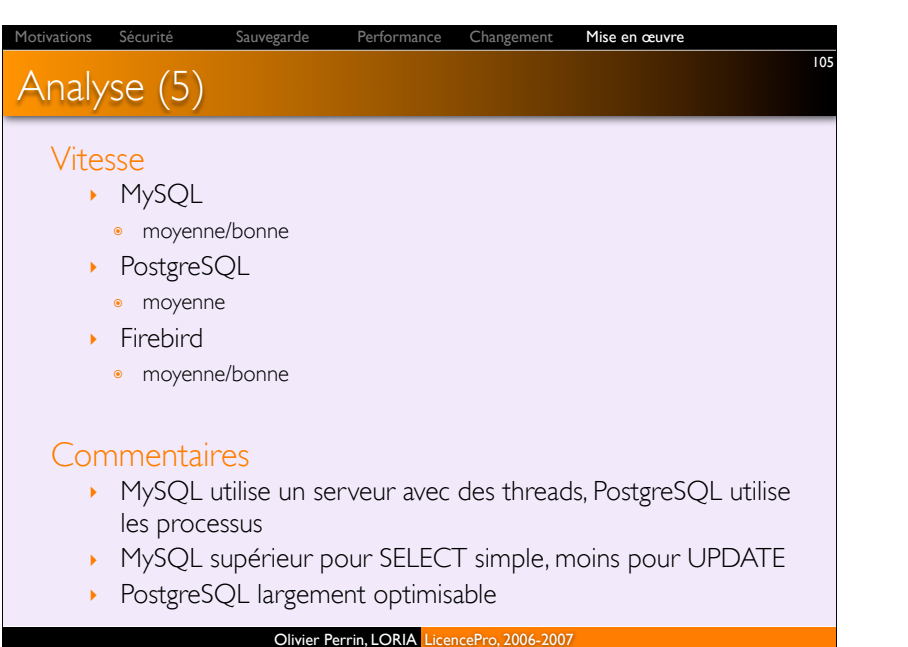

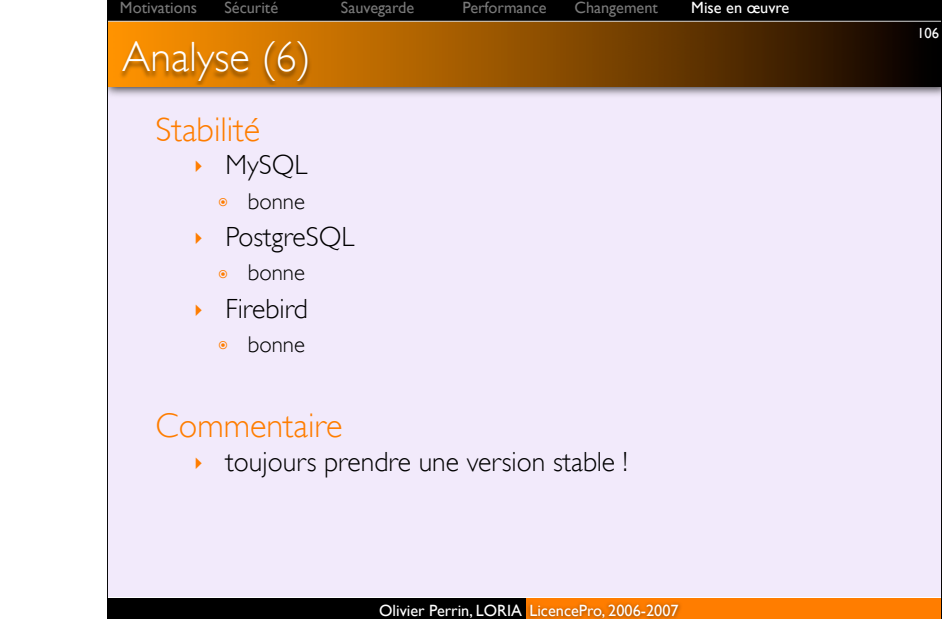

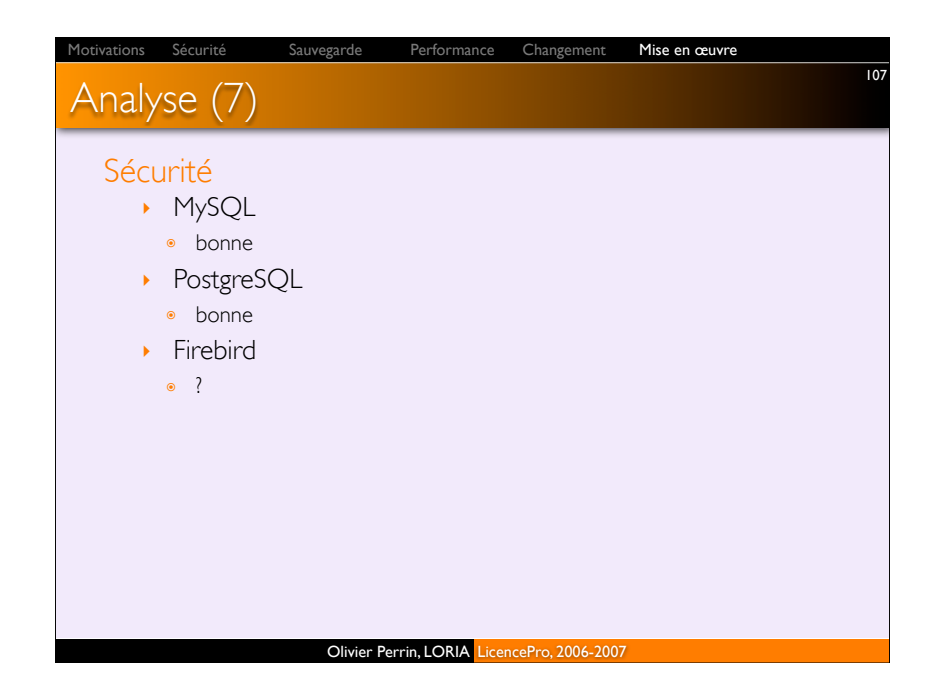

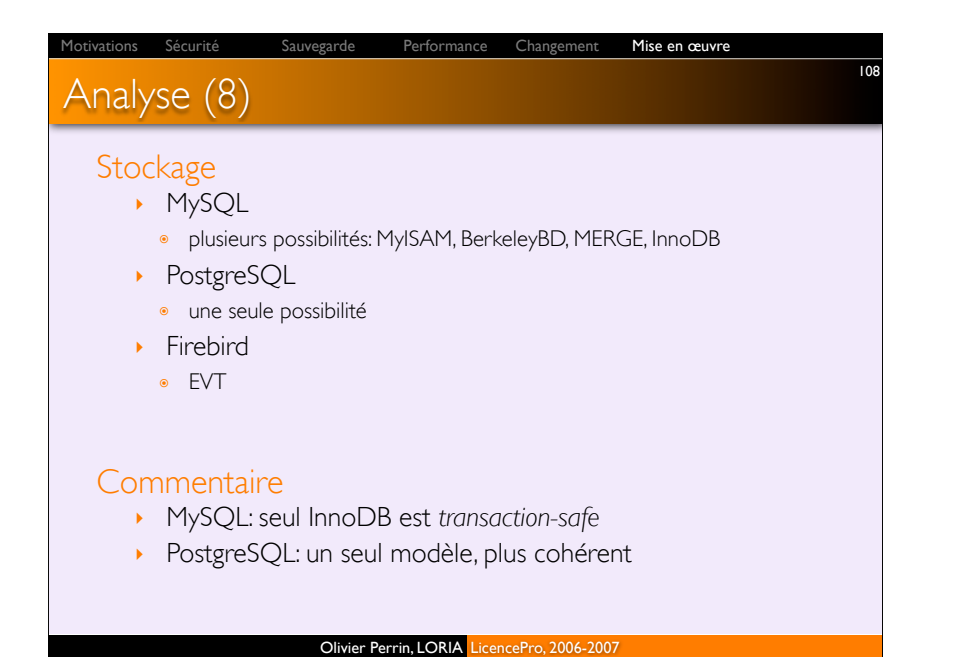

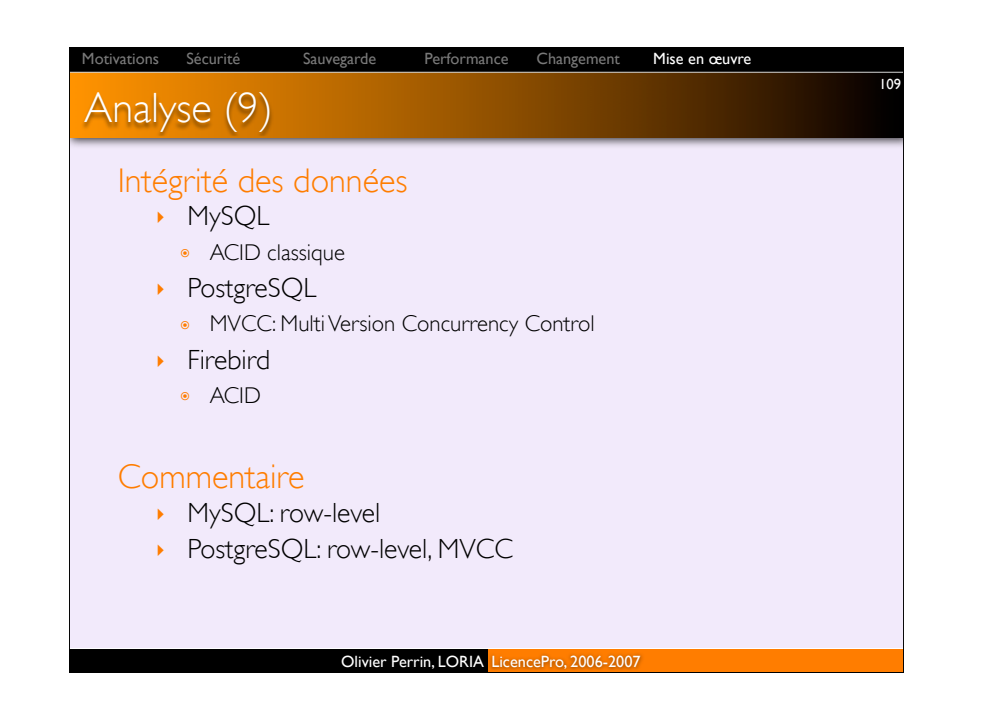

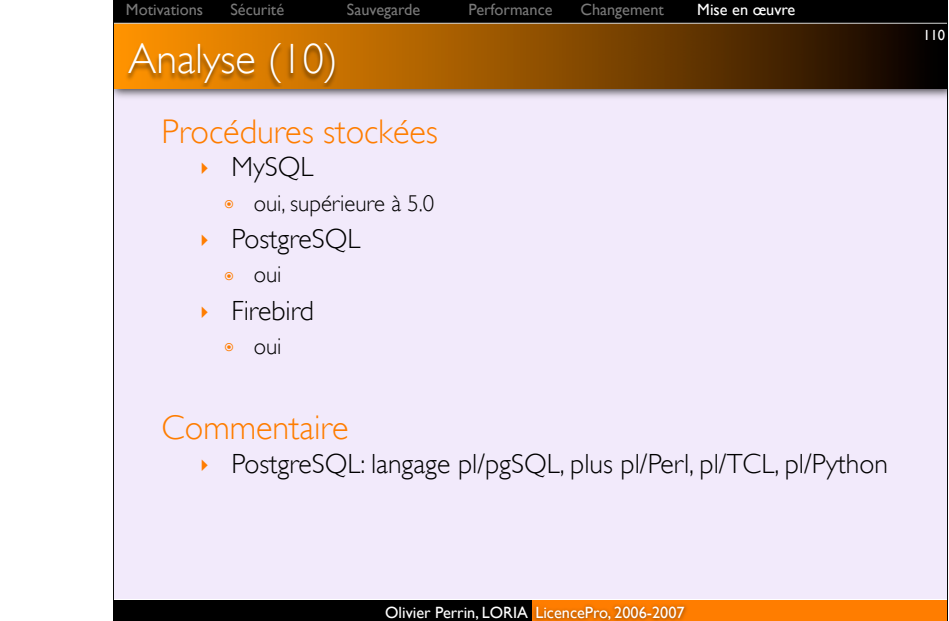

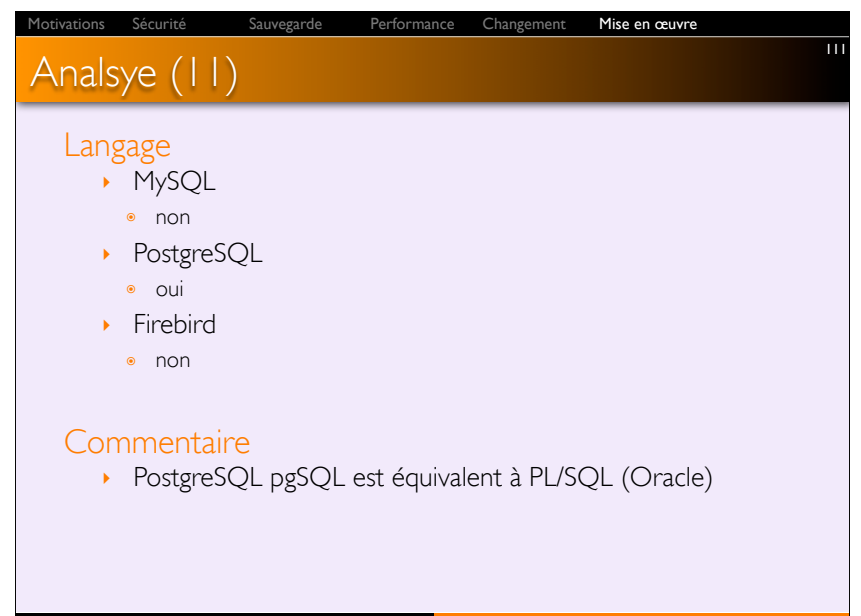

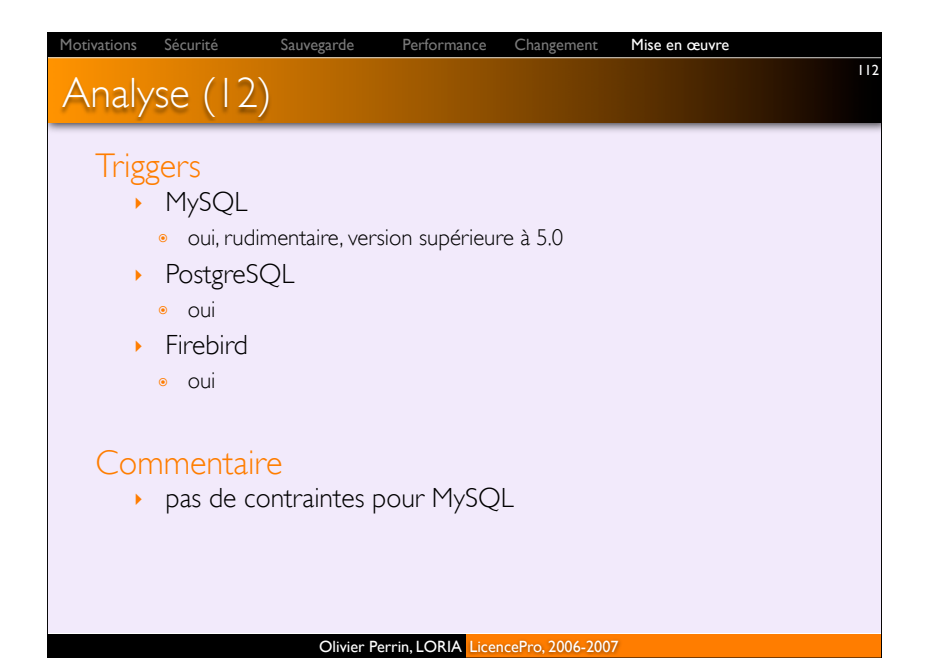

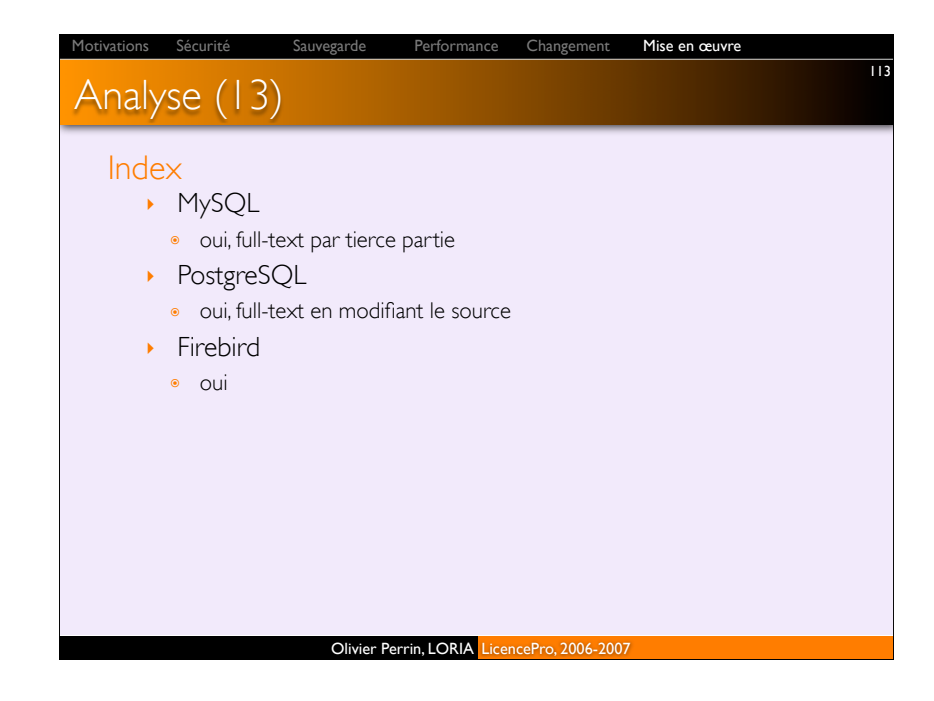

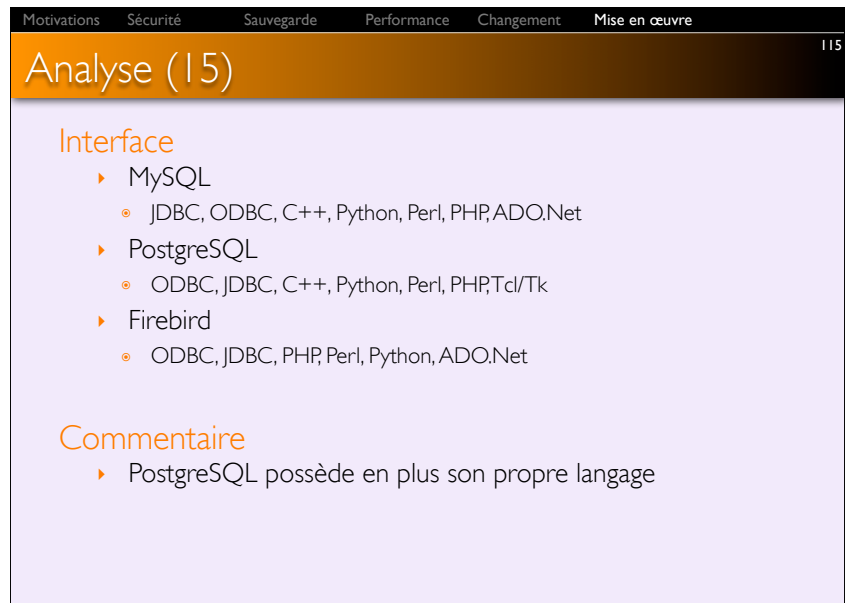

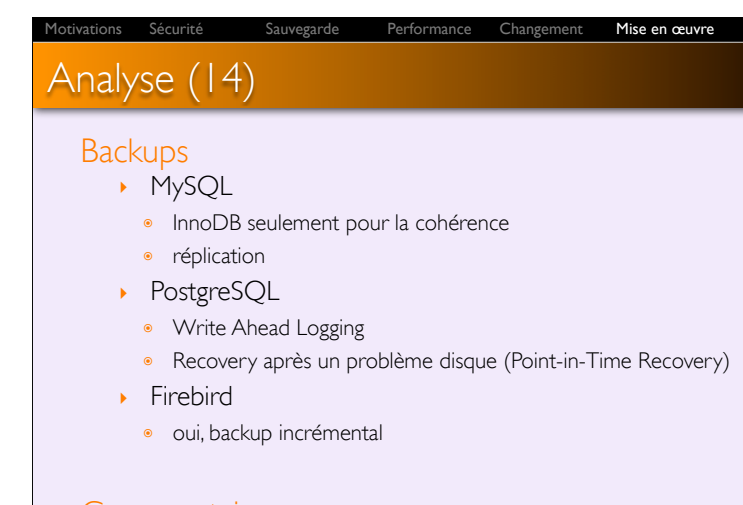

#### **Commentaire**

! réplication single-master ou multi-slave pour MySQL et **PostgreSQL** 

Olivier Perrin, LORIA LicencePro, 2006-2007

114

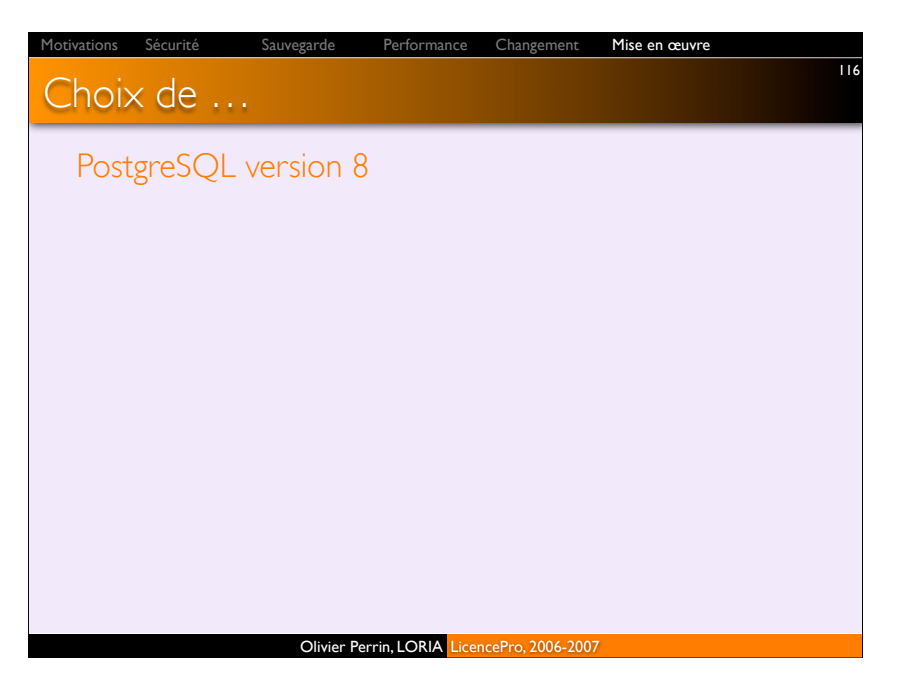

#### Sauvegarde Performance Changement Mise en œuvre

### Mise en œuvre

#### Télécharger

! http://www.postgresql.org/ftp/source/v8.1.4/postgresql-8.1.4.tar.gz

117

119

#### **Compiler**

- $\rightarrow$  outils
	- · gmake, gcc, gzip, tar
- ! packages
- GNU Readline library
- · OpenSSL
- Tcl/Tk
- **JDK** (JDBC)
- **b** espace disque
	- 200 Mo nécessaires pour installation
	- · l'espace évolue en fonction des données

Olivier Perrin, LORIA LicencePro, 2006-2007

### Sécurité Sauvegarde Performance Changement Mise en œuvre

## Mise en œuvre (3)

#### Options dans configure

- ! --enable-multibyte: pour les caractères
- ! --with-maxbackends=NUMBER (32 connexions par défaut)
- ! --with-perl, --with-python, --with-tcl: interfaces
- ! --enable-odbc: support de ODBC
- ! --with-openssl=DIRECTORY: connexions SSL
- ! --with-Java: support de JDBC
- **.** --enable-syslog: démon syslog
- ! --enable-debug: symboles de debug
- ! --enable-cassert: assertions (dégrade les performances)

# Mise en œuvre (2)

### Construire l'application

./configure gmake su gmake install adduser postgres mkdir /usr/local/pgsql/data chown postgres /usr/local/pgsql/data  $\left| \text{su} - \text{postgres} \right|$ /usr/local/pgsql/bin/initdb -D /usr/local/pgsql/data /usr/local/pgsql/bin/pg\_ctl -D /usr/local/pgsql/data -l logfile start /usr/local/pgsql/bin/createdb test /usr/local/pgsql/bin/psql test

118

Mise en œuvre

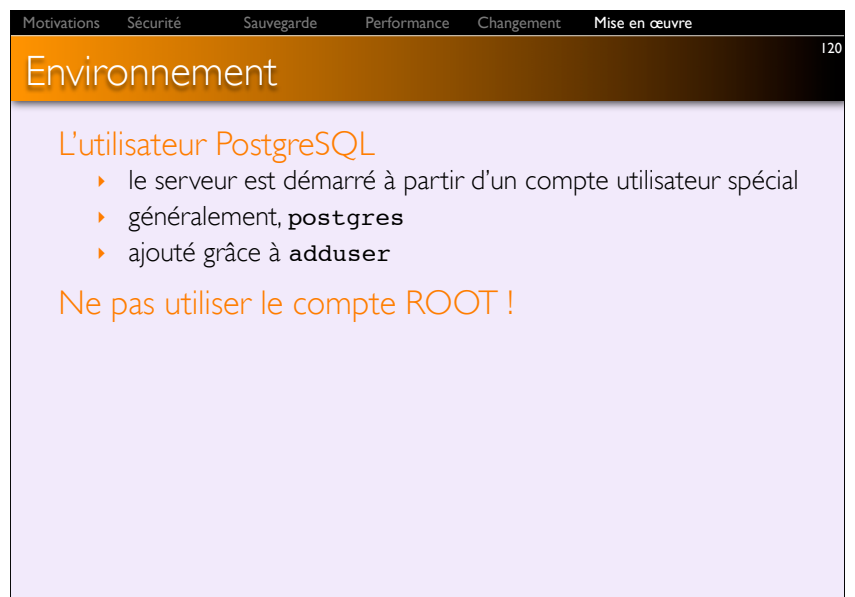

# Espace disque

#### Créer un cluster

! première chose, initialisation d'un espace sur le disque

Performance Changement Mise en œuvre

- **Induction de cluster**
- collection de bases de données
- · gérées par une seule instance du serveur
- ! après initialisation, le cluster contient une base template
- ! le cluster est créé sous /usr/local/pgsql/data grâce à initdb
- ! initdb -D /usr/local/pgsql/data à partir du compte postgres

# Espace disque (2) Créer un cluster (suite) Changement Mise en œuvre

• options

121

· -W: nécessite un mot de passe administrateur pour créer le cluster

Olivier Perrin, LORIA LicencePro, 2006-2007

• -A md5, -A password: le mode d'authentification trust n'est pas utilisé

122

- · -D directory: répertoire des données
- · E encoding: caractères
- · I username: nom de l'administrateur
- · -d: debug

Olivier Perrin, LORIA LicencePro, 2006-2007

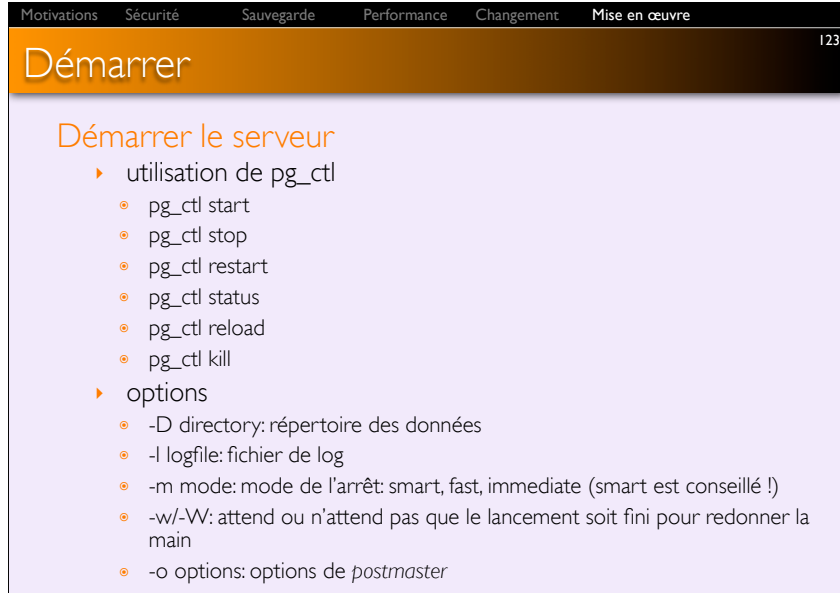

Olivier Perrin, LORIA LicencePro, 2006-2007

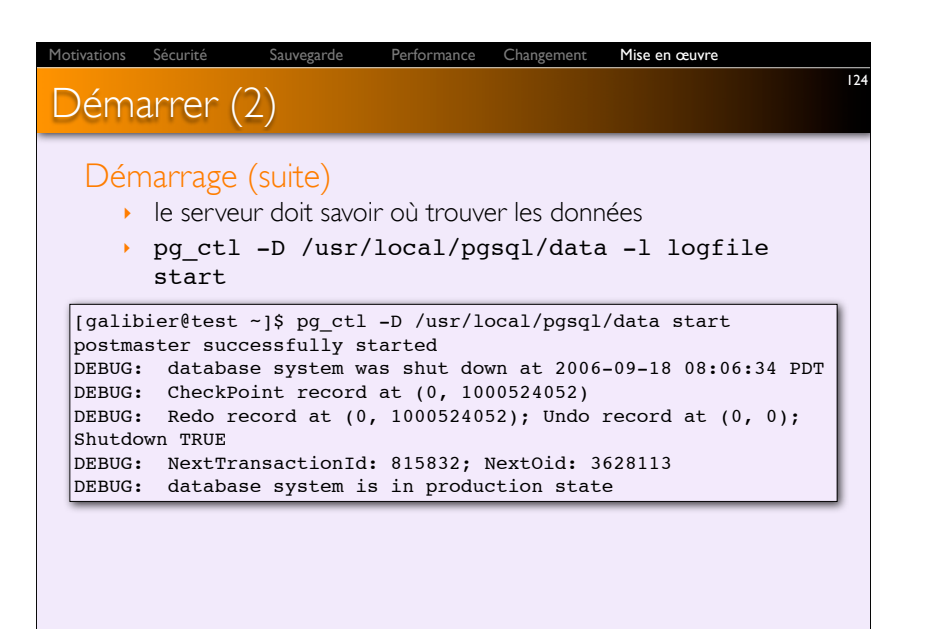

### Arrêter

### Ne jamais faire de kill -KILL (ou kill -9)

! perte de données ou données corrompues

### Arrêter avec pg\_ctl

! smart: attend que tous les clients aient fermé leur connexions

 $\overline{125}$ 

- ! fast: le serveur s'arrête, sans vérifier les clients
- ! immediate: contourne la procédure d'arrêt, recovery au redémarrage

Sécurité Sauvegarde Performance Changement Mise en œuvre

[galibier@test ~]\$ pg\_ctl -D /usr/local/pgsql/data stop -m fast Fast Shutdown request at Mon Sep 18 09:23:39 2006 DEBUG: shutting down waiting for postmaster to shut down..... DEBUG: database system is shut down done postmaster successfully shut down

Olivier Perrin, LORIA LicencePro, 2006-2007

# Redémarrage & statut

#### Option restart de pg\_ctl

! équivalent à stop et start

#### Option status

- ! pas d'impact sur les données
- ! nécessite -D chemin

#### Option reload

 $\cdot$  relit les fichiers de configuration: pg\_hba.conf, postgresql.conf,

Sécurité Sauvegarde Performance Changement Mise en œuvre

126

- …
- ! envoi d'un signal SIGHUP (relecture)

#### **Option kill**

**D** pour Windows